# What is the neural code?

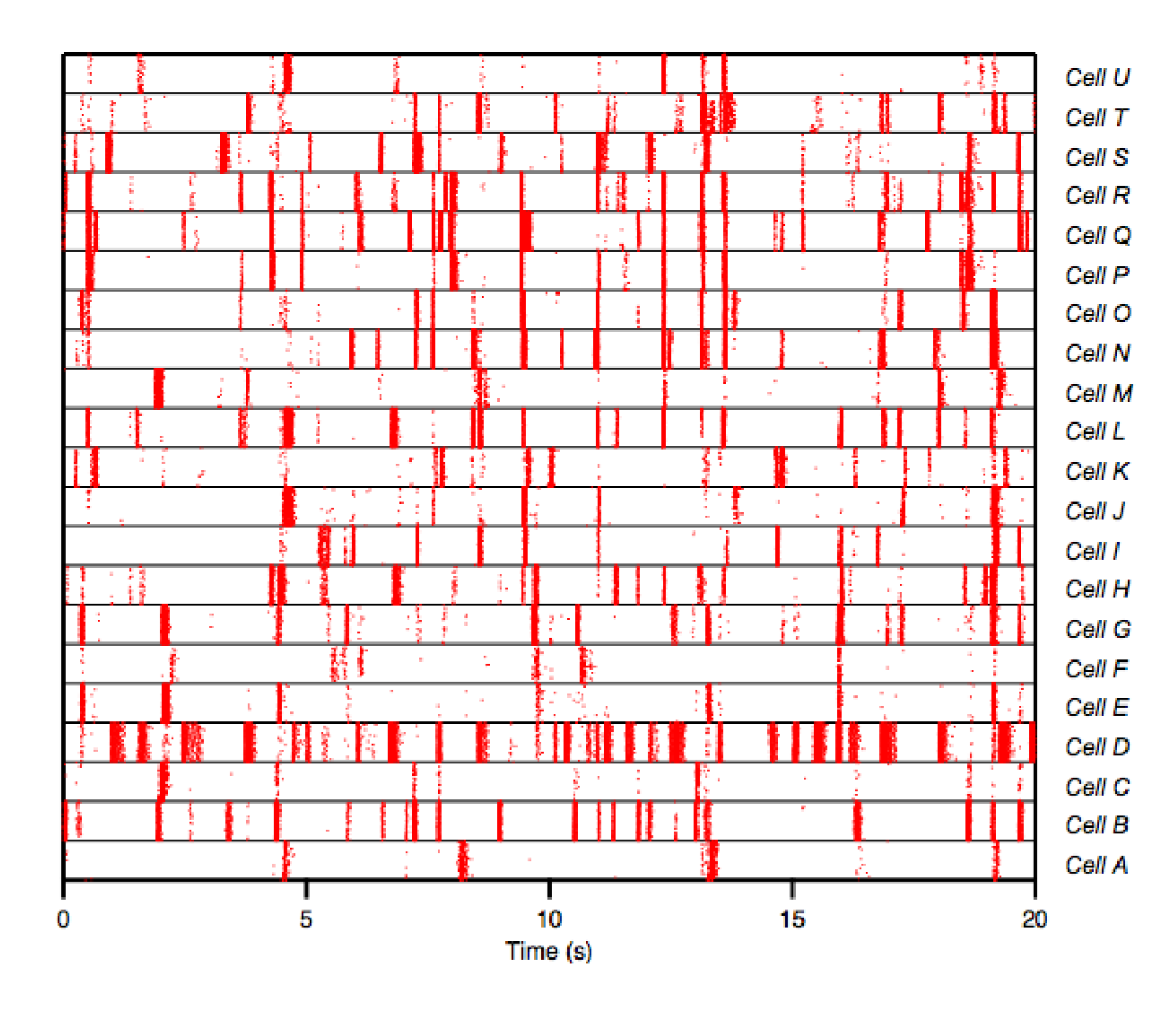

Single neurons

Populations

P(response | stimulus)

*encoding*

P(stimulus | response) *decoding*

> •What is response? •What is stimulus?

•What is the function P?

### Basic coding model: linear filtering

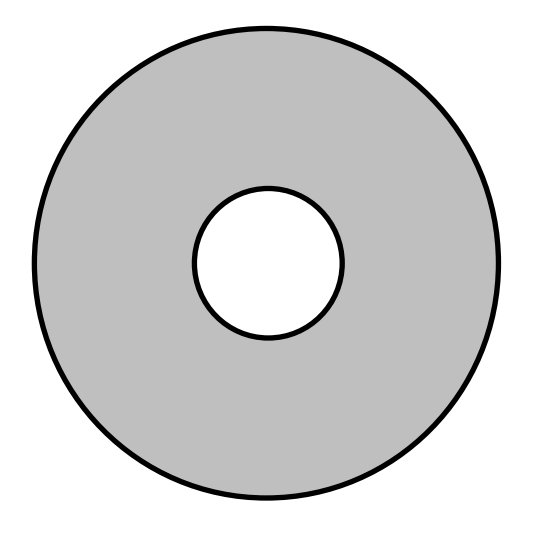

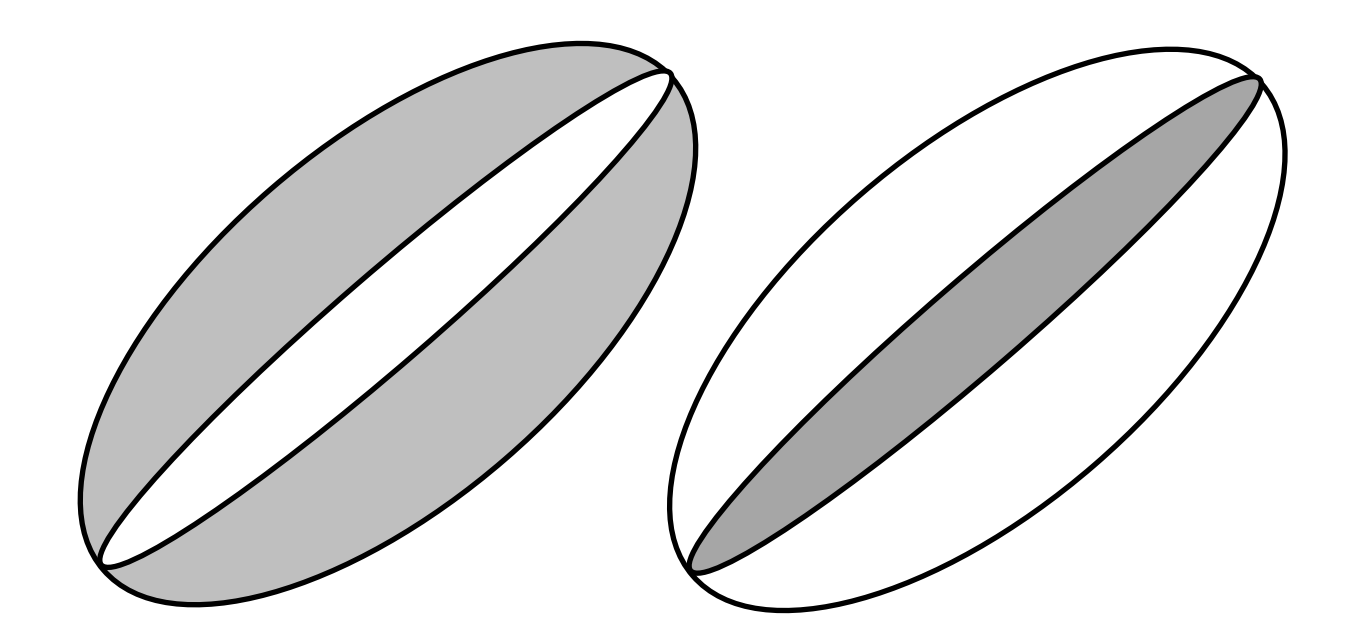

retina Visual cortex

**Spatial filter**:  $r = \iint f(x,y) I(x_0-x,y_0-y) dx dy$ 

# Spatial filtering

#### 7.2.1. Overview

#### Figure 16.136. Applying example for the "Difference of Gaussians" filter

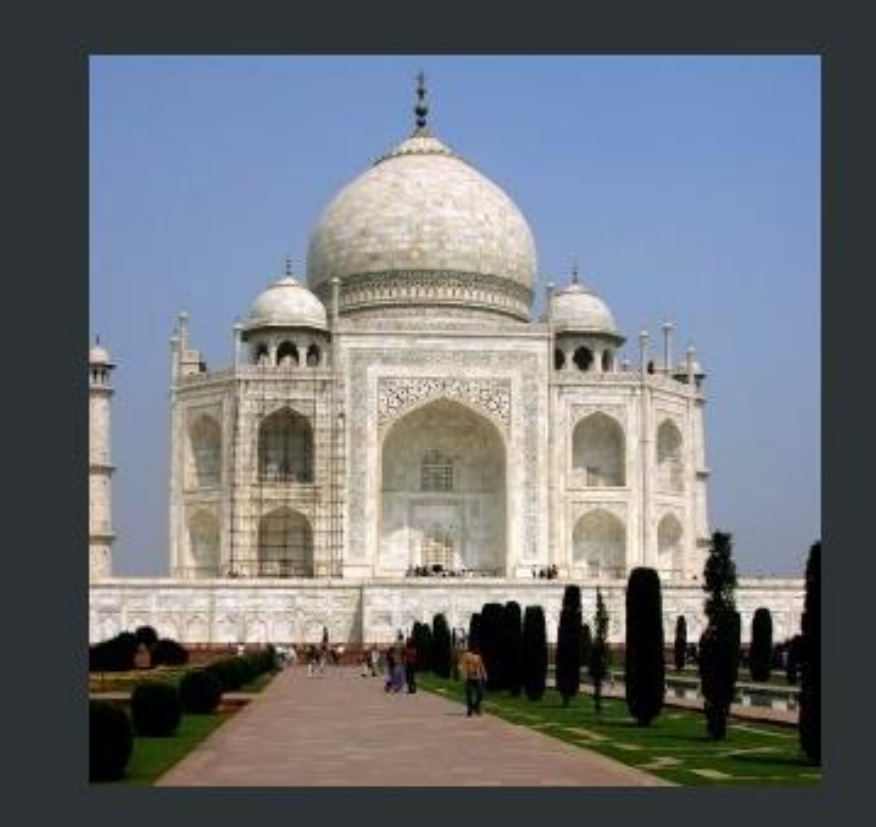

Original image

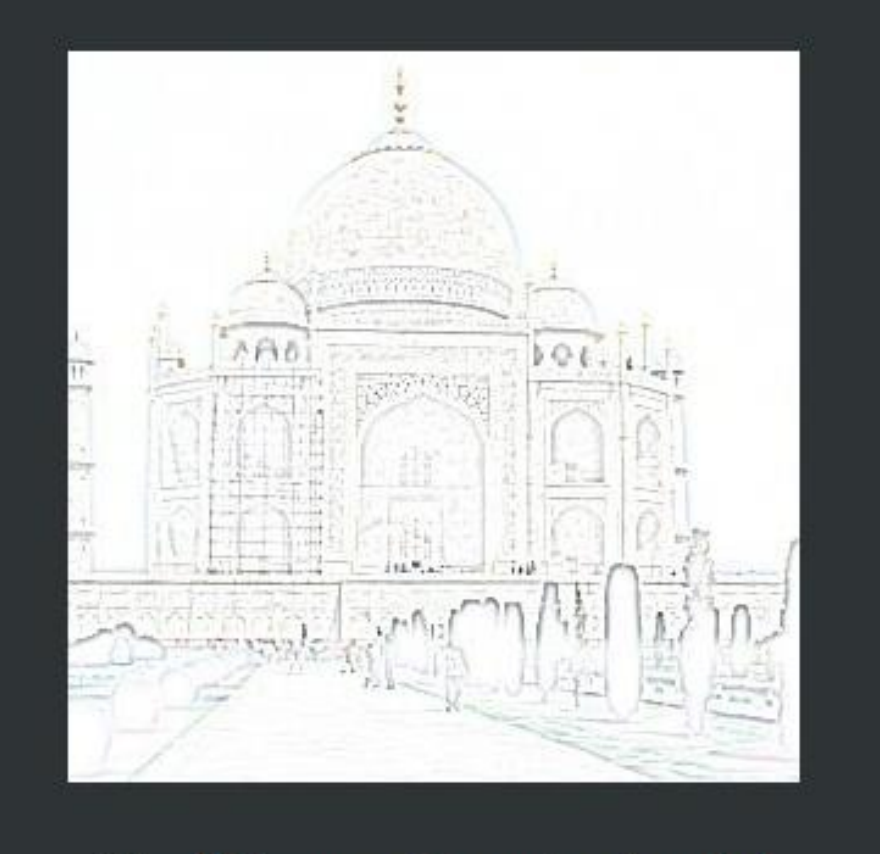

Filter "Difference of Gaussians" applied

#### http://docs.gimp.org/2.6/en/plug-in-dog.html

## Basic coding model: temporal filtering

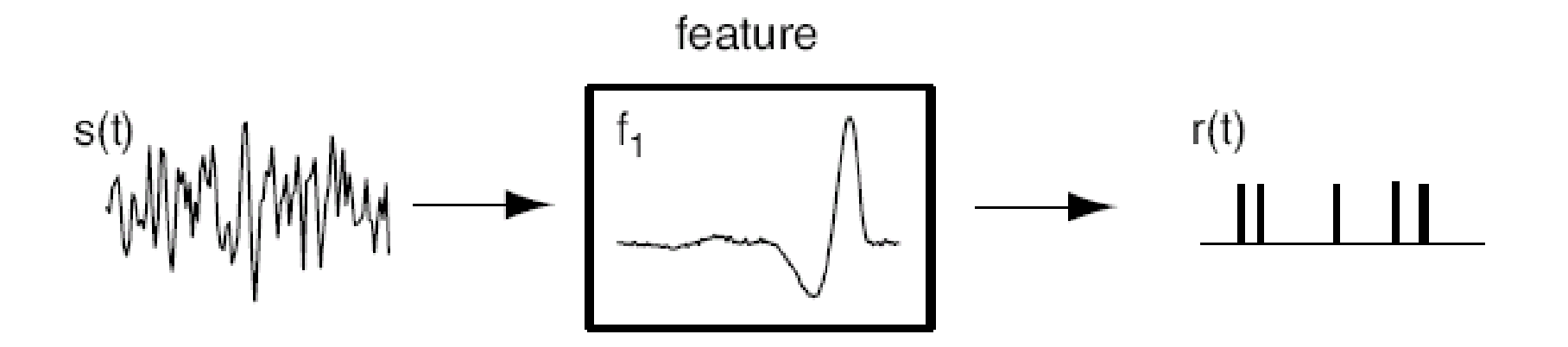

Linear filter:  $r(t) = \int s(t-\tau) f(\tau) dt$ 

#### Next most basic coding model

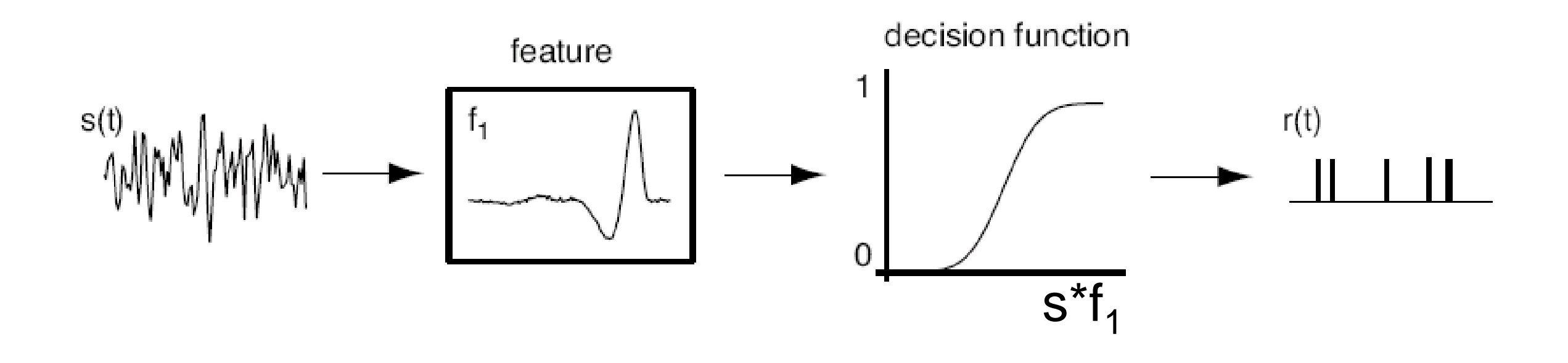

Linear filter & nonlinearity:  $r(t) = g(\int s(t-\tau) f(\tau) d\tau)$ 

## How to find the components of this model

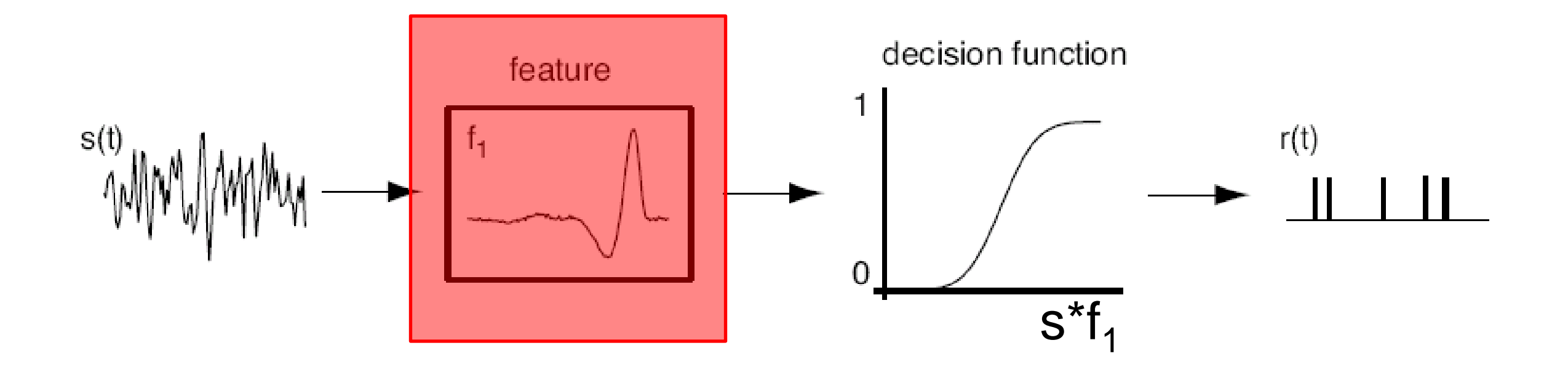

#### Reverse correlation: the spike-triggered average

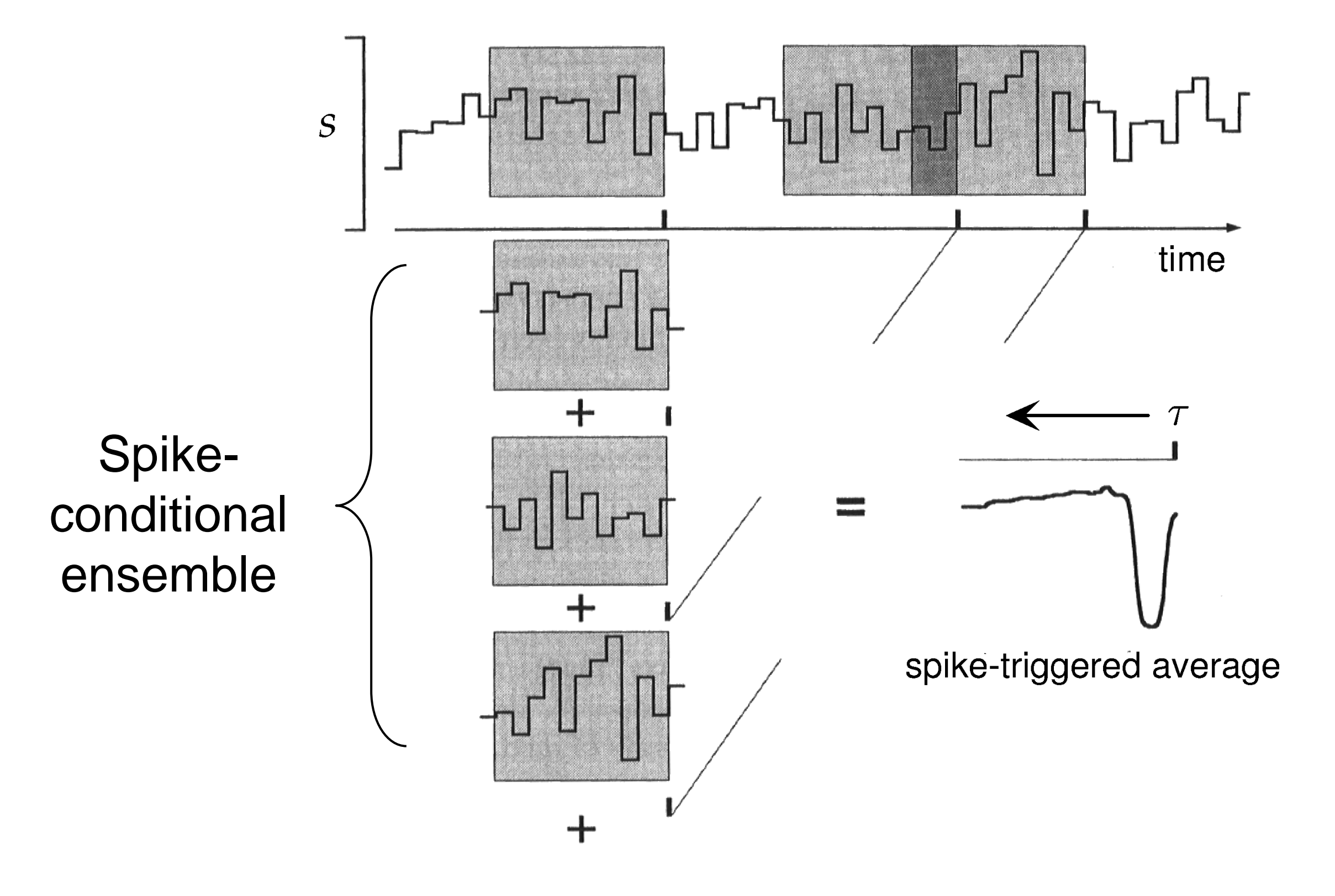

# The spike-triggered average

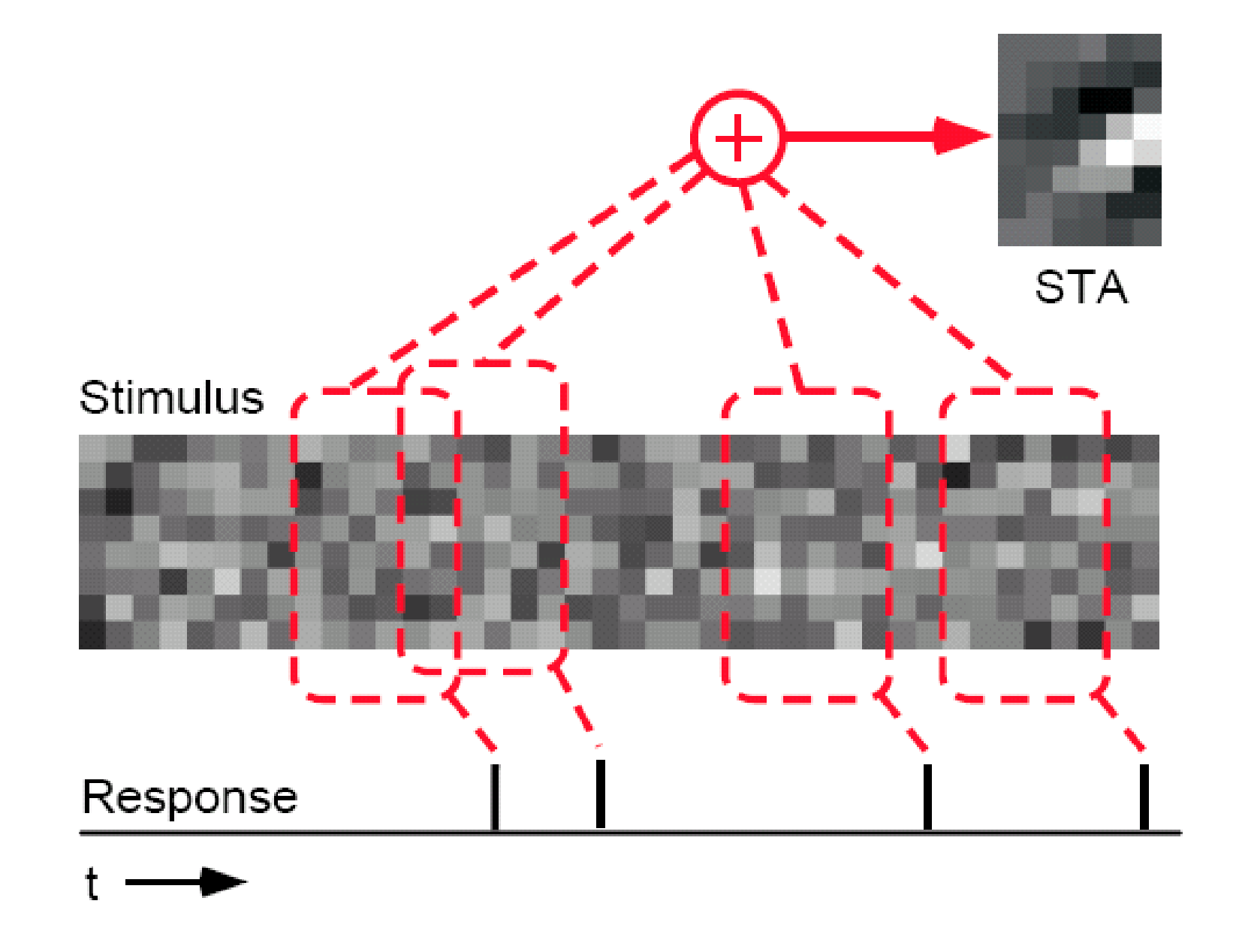

## Dimensionality reduction

More generally, one can conceive of the action of the neuron or neural system as *selecting a low dimensional subset* of its inputs.

P(response | stimulus)  $\rightarrow$  P(response | s<sub>1</sub>, s<sub>2</sub>, .., s<sub>n</sub>)

Start with a very high dimensional description (eg. an image or a time-varying waveform) and pick out a small set of relevant dimensions.

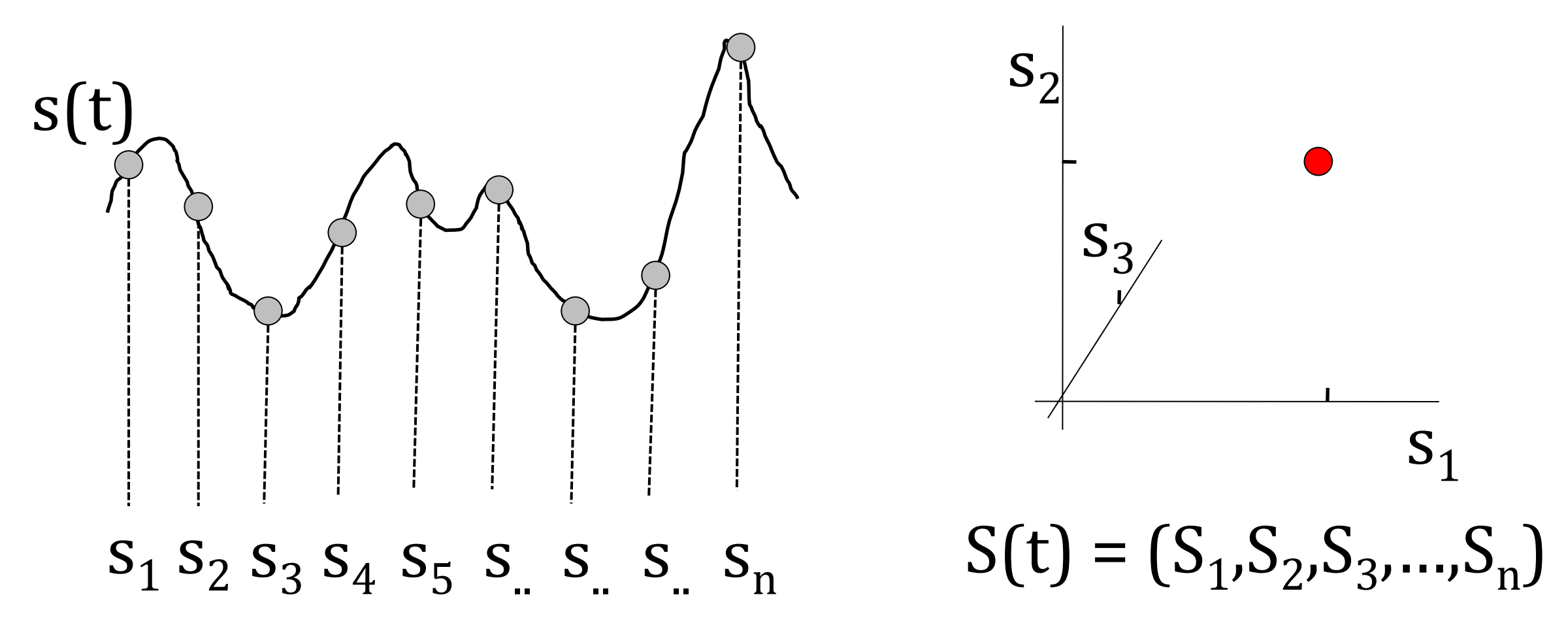

#### Linear filtering = convolution = projection

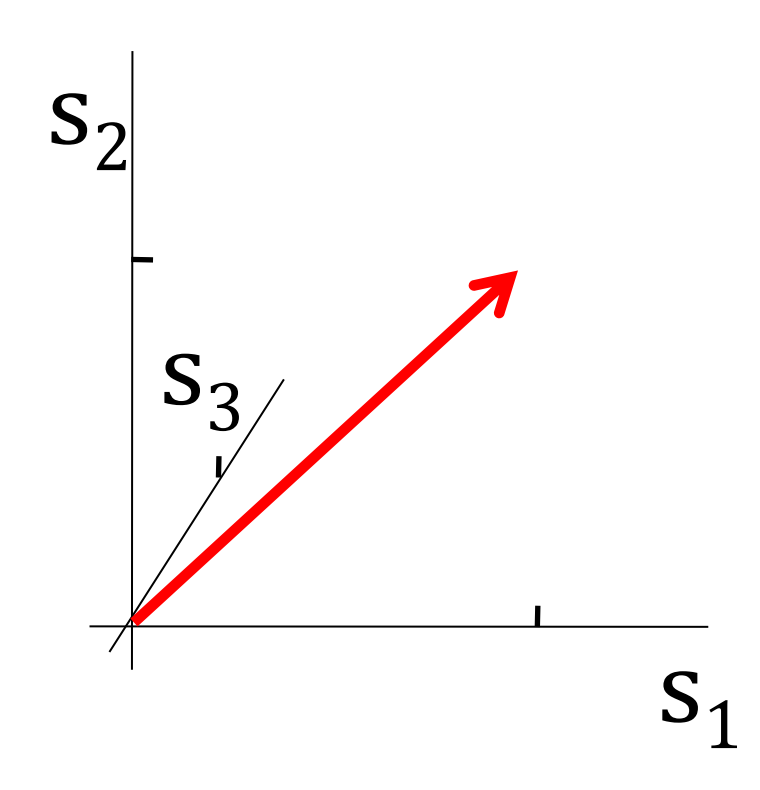

Stimulus feature is a vector in a high-dimensional stimulus space

## Determining linear features from white noise

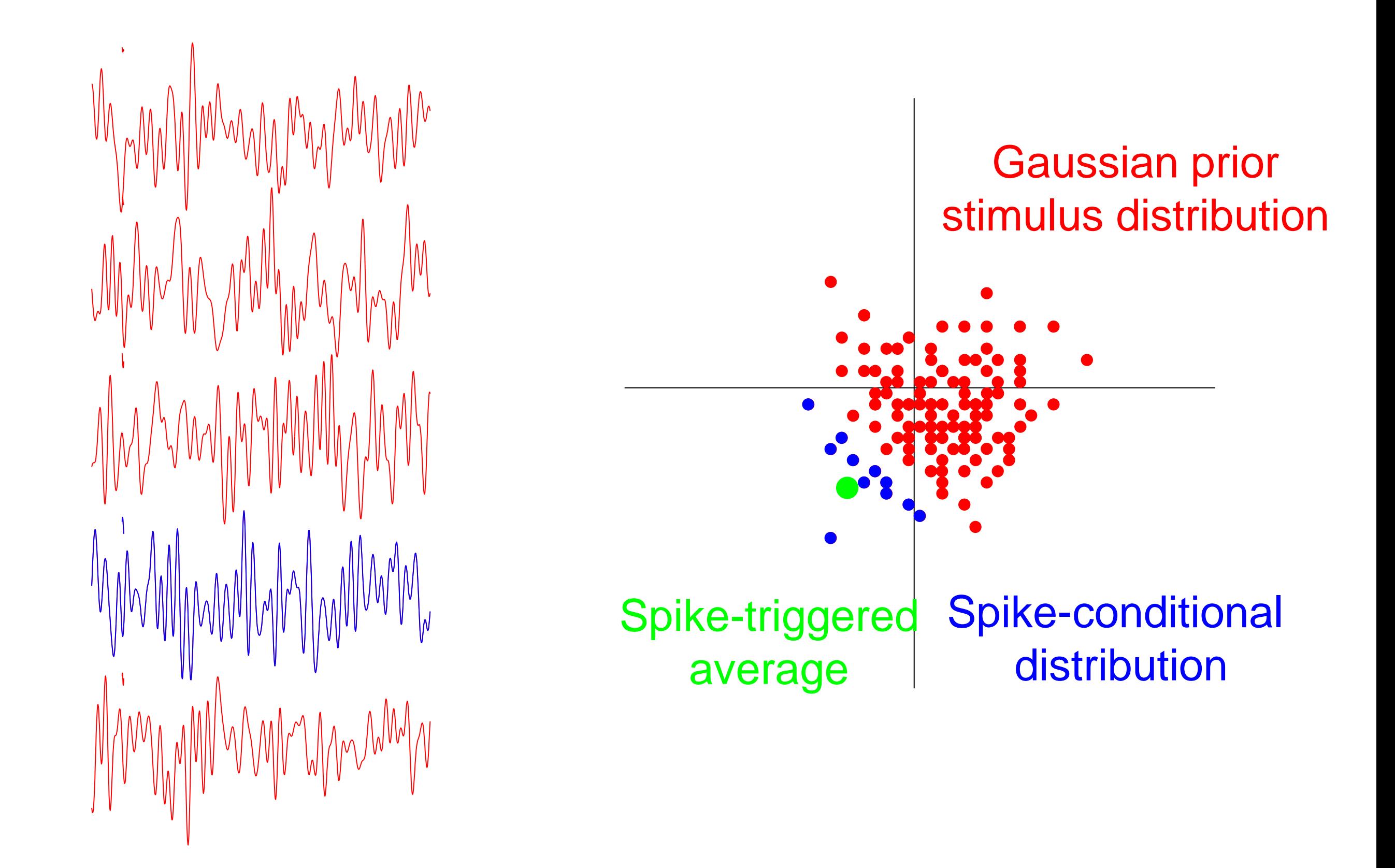

# How to find the components of this model

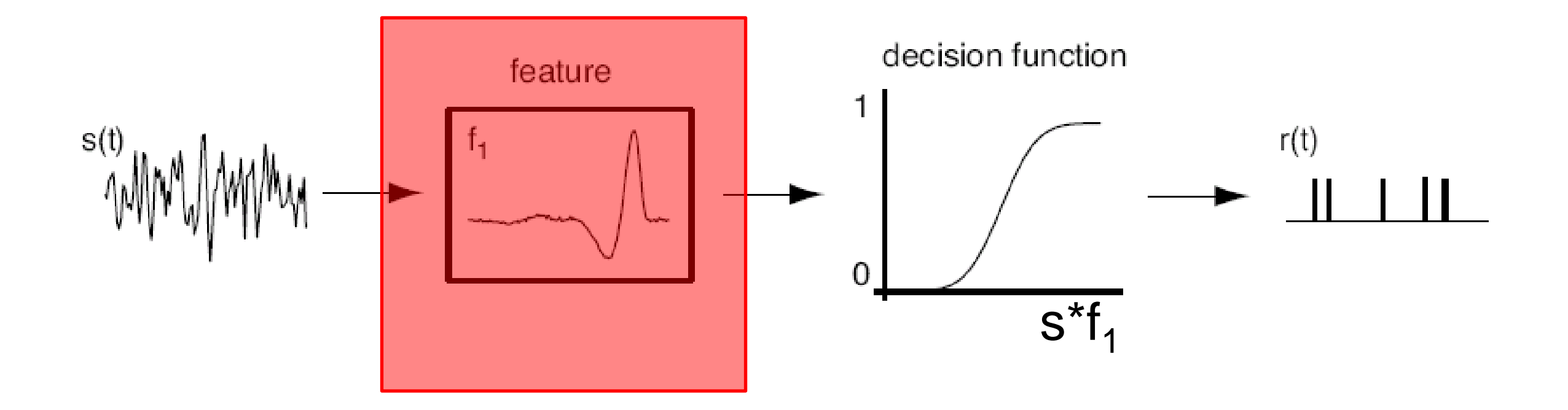

# Determining the nonlinear input/output function

The input/output function is:

 $P(\text{spike}| \text{stimulus})$ 

which can be derived from data using Bayes' rule:

$$
P(\text{spike}|s_1) = \frac{P(s_1|\text{spike})P(\text{spike})}{P(s_1)}
$$

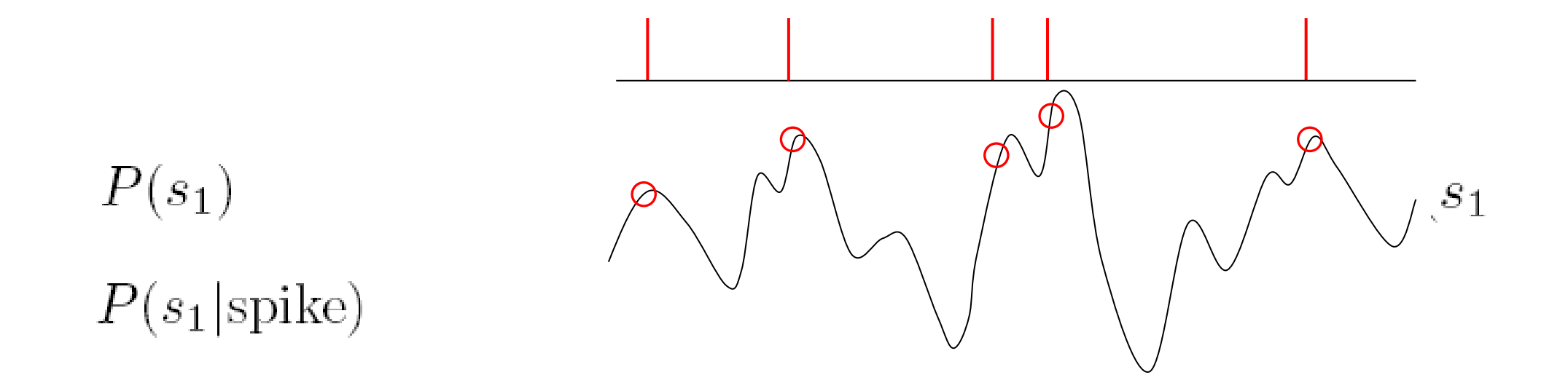

# Nonlinear input/output function

Tuning curve: P(spike|s) = P(s|spike) P(spike) / P(s) Tuning curve: P(spike|s) = P(s|spike) P(spike) / P(s)

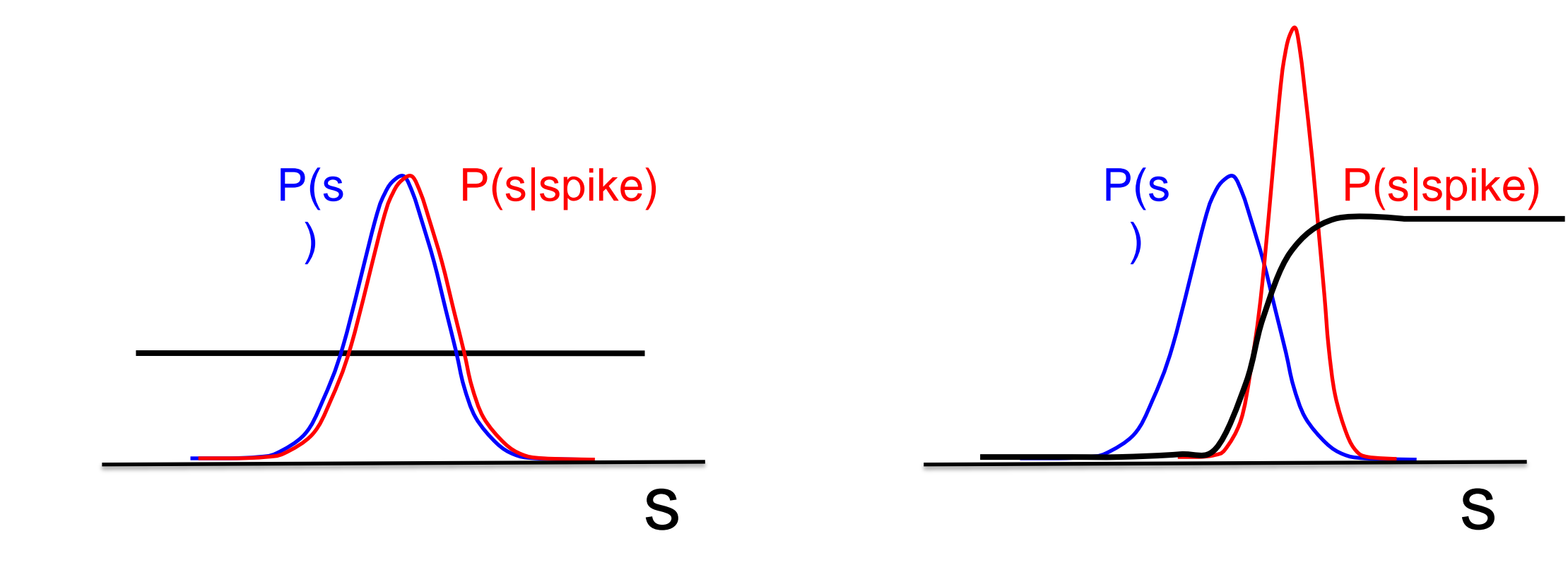

## Next most basic coding model

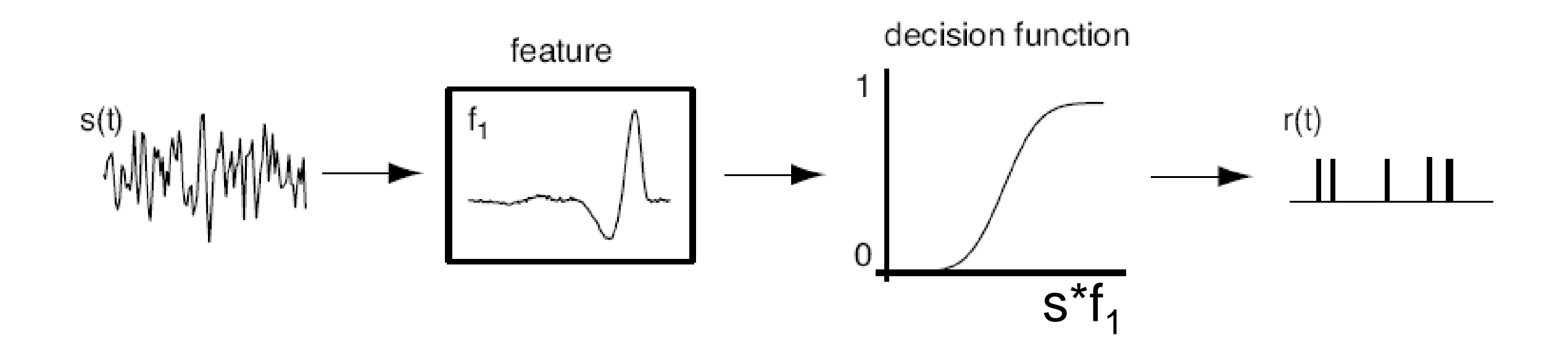

Linear filter & nonlinearity:  $r(t) = g(\int f(t-\tau) s(\tau) d\tau)$ 

…shortcomings?

# Less basic coding models

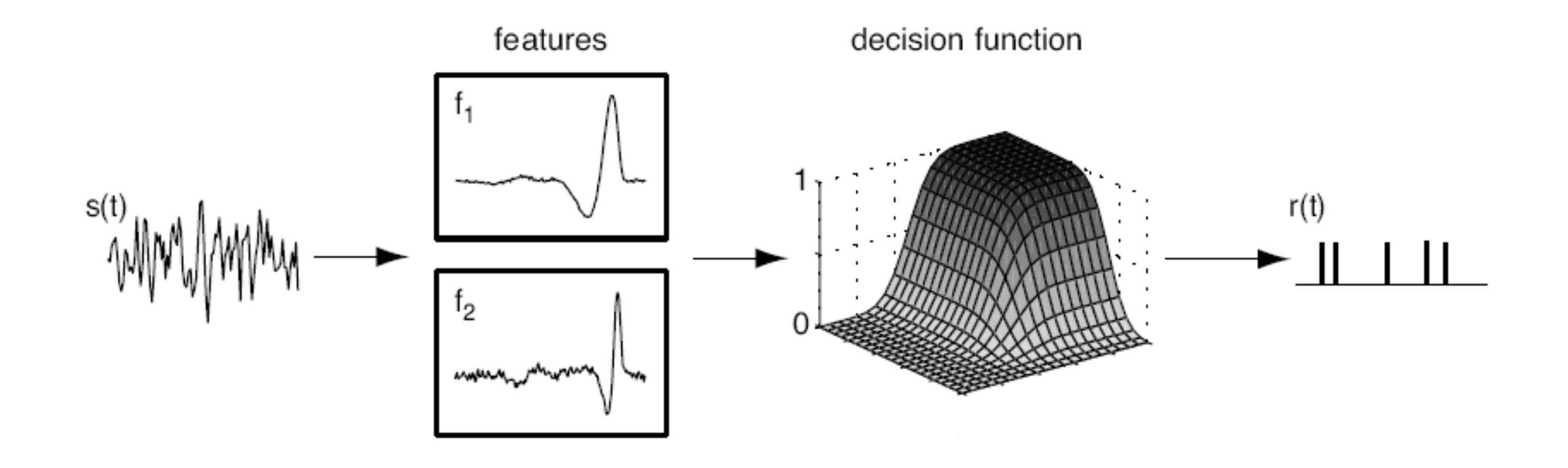

Linear filters & nonlinearity:  $r(t) = g(f_1^*s, f_2^*s, ..., f_n^*s)$ 

$$
\mathbf{u} \bullet \mathbf{v} = \Sigma \mathbf{u}_i \mathbf{v}_i
$$
\n
$$
\mathbf{u} \bullet \mathbf{v} = \text{projection of } \mathbf{u} \text{ onto } \mathbf{v}
$$
\n
$$
\mathbf{u} \bullet \mathbf{u} = \text{length of } \mathbf{u}
$$
\n
$$
\text{Linear filtering: } \mathbf{r}(t) = \int f(t-\tau) \mathbf{s}(\tau) \, d\tau
$$

$$
\mathbf{u} \times \mathbf{v} = \mathbf{M} \text{ where } M_{ij} = u_i v_j
$$

## Eigenvalues and eigenvectors

#### $M u = \lambda u$

# Singular value decomposition

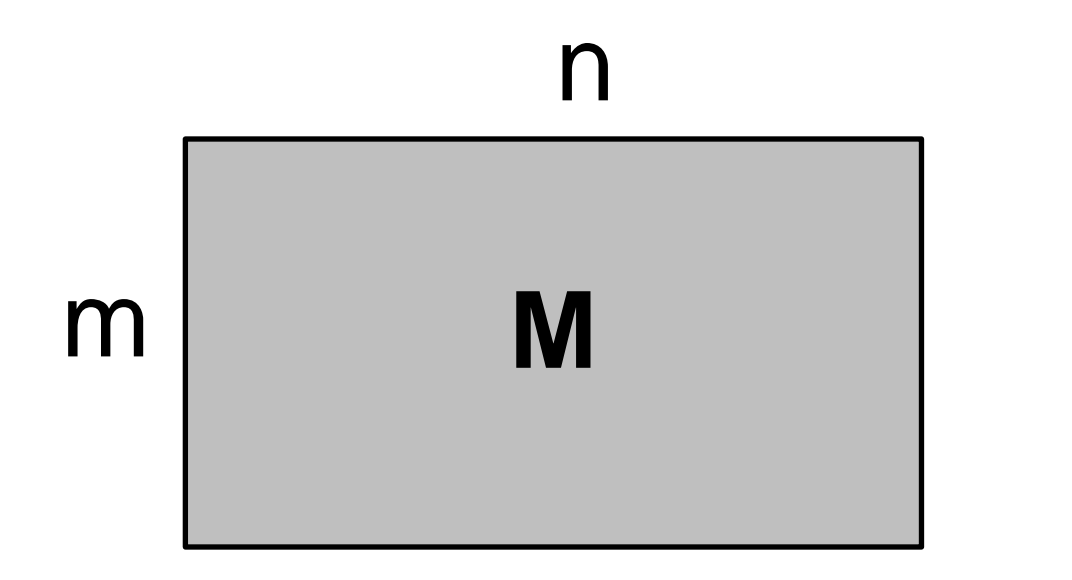

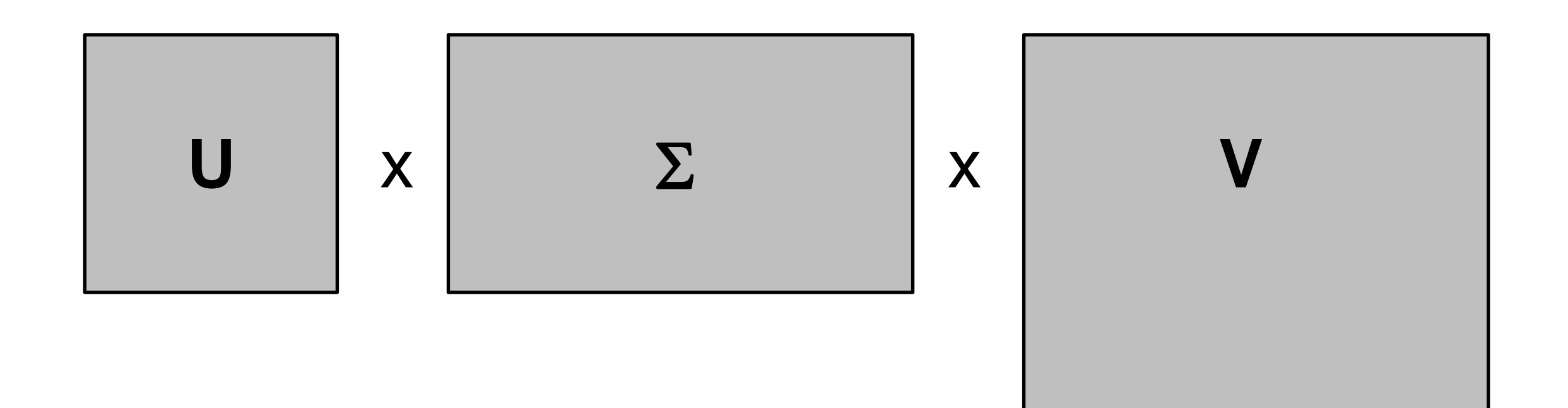

=

# Identifying dynamical processes

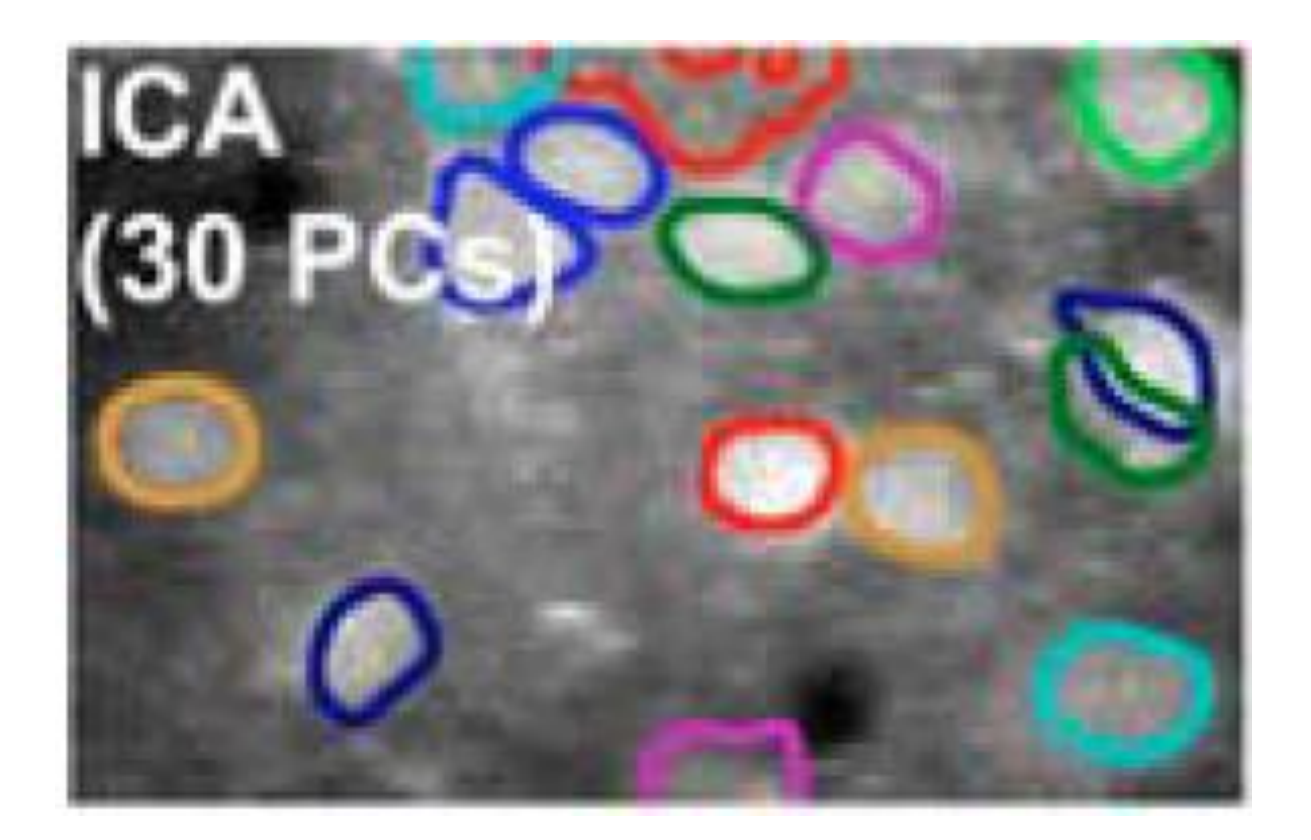

Kwan, HFSP 2010

# $M^* = (U \Sigma V)(V^* \Sigma^* U^*)$  $=$  U  $\sum$  (V V\*)  $\Sigma^*U^*$  $=U \Sigma \Sigma^*U^*$

 $C = U \wedge U^*$ 

# Principal component analysis

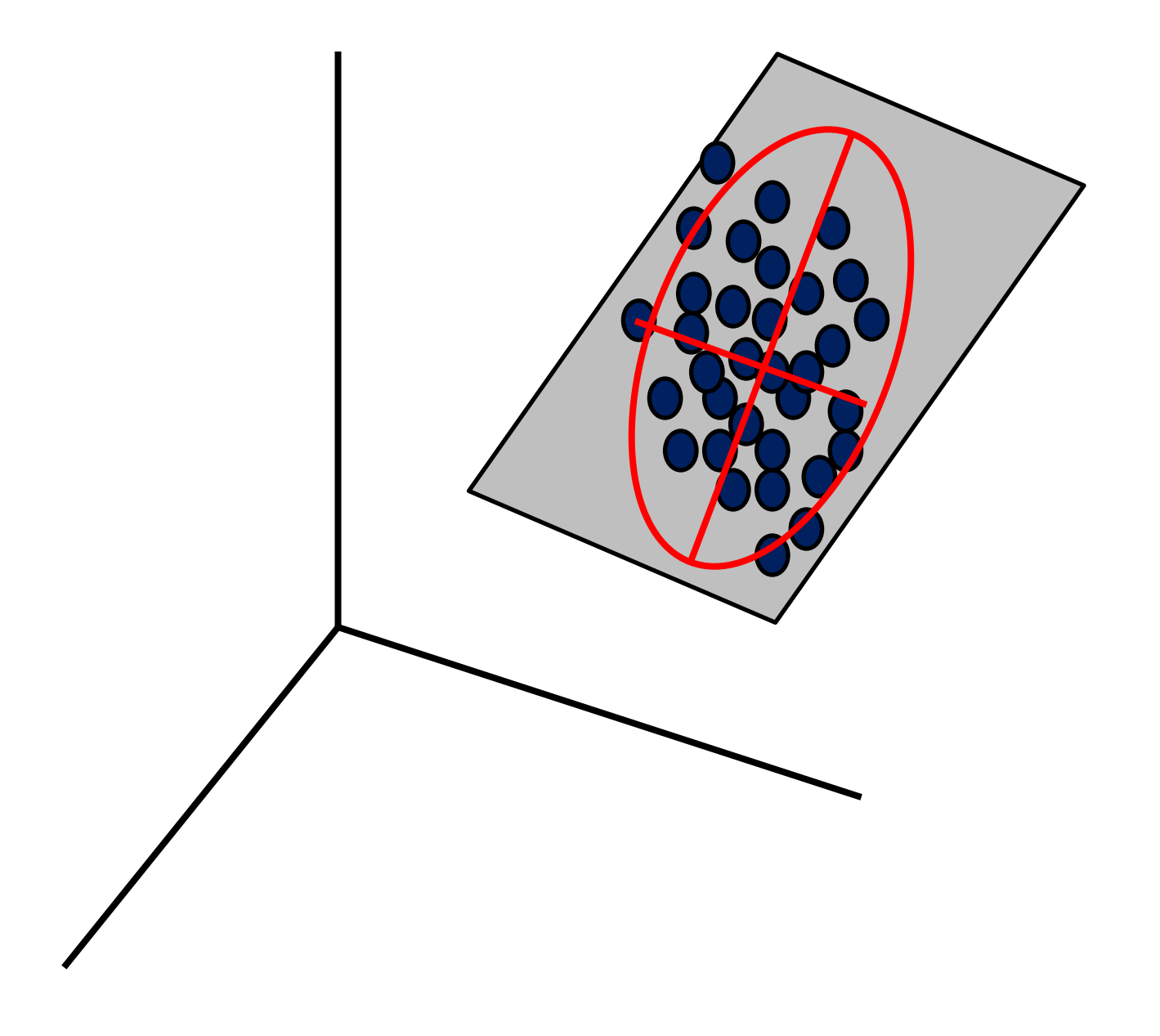

# Principal component analysis

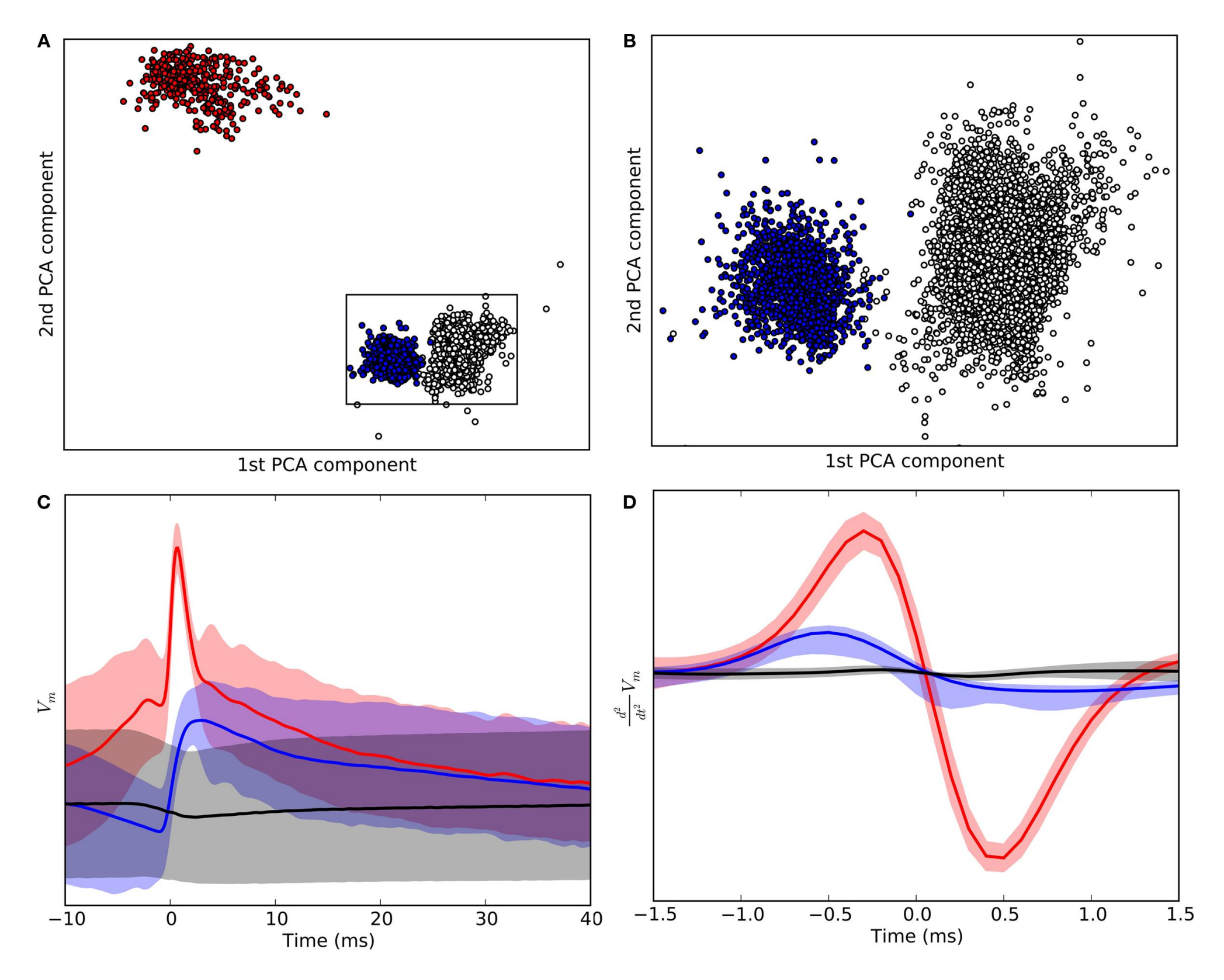

Koepsell et al., Front. Syst. Neurosci., 10 April 2009

## Determining linear features from white noise

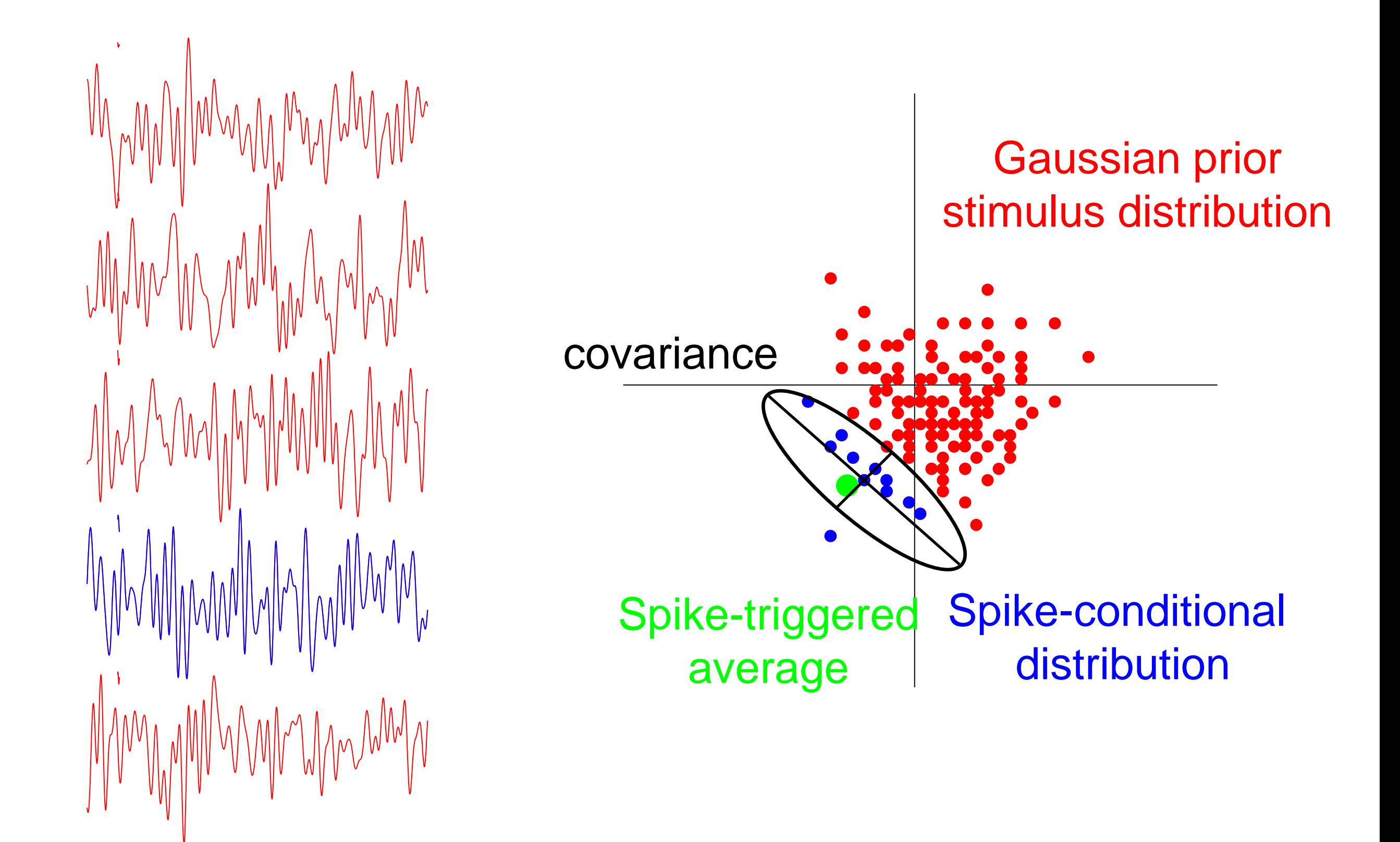

The covariance matrix is

$$
C_{ij} = \langle S(t_{\rm spike}-t_i)S(t_{\rm spike}-t_j)\rangle - \bar{S}(t_i)\bar{S}(t_j) - \langle I(t-t_i)I(t-t_j)\rangle
$$

Spike-triggered stimulus Spike-triggered Stimulus prior correlation average

Properties:

- The number of eigenvalues significantly **different from zero**  is the number of relevant stimulus features
- The corresponding eigenvectors are the relevant features (or span the *relevant subspace*)

Bialek et al., 1988; Brenner et al., 2000; Bialek and de Ruyter, 2005

# A toy example: a filter-and-fire model

Let's develop some intuition for how this works: a filter-and-fire threshold-crossing model with AHP

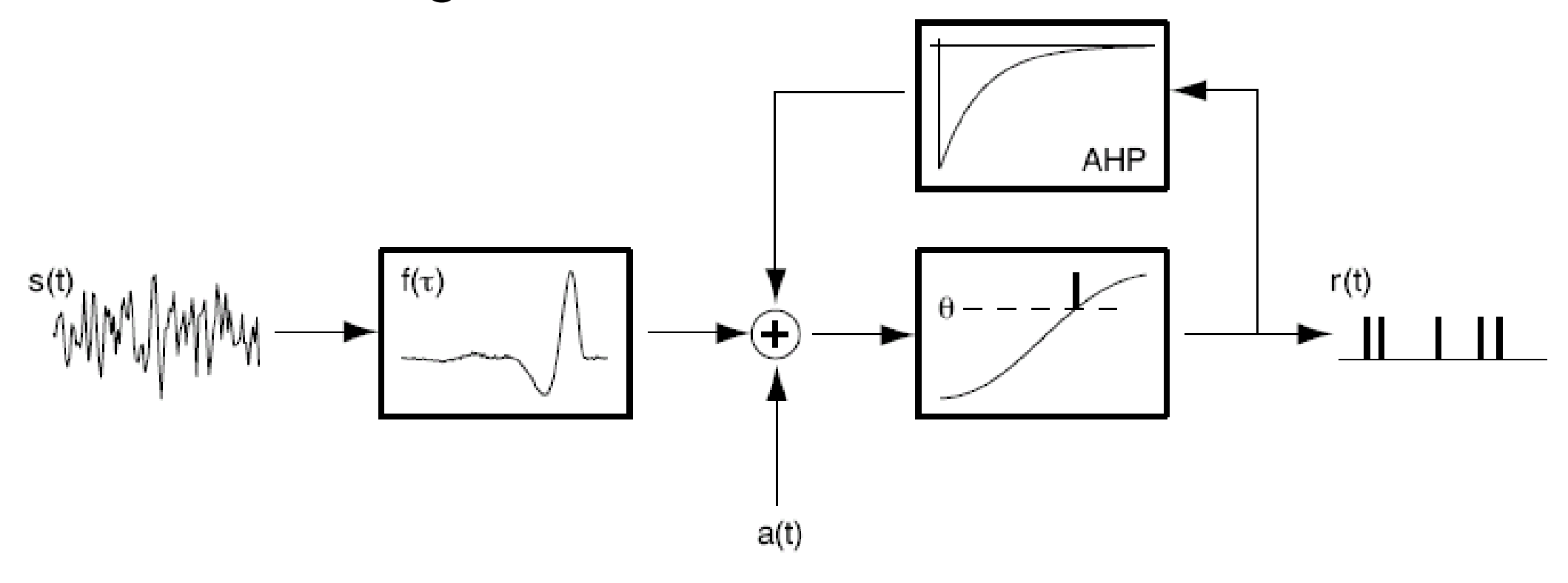

Keat, Reinagel, Reid and Meister, Predicting every spike. Neuron (2001)

- Spiking is controlled by a single filter, *f*(t)
- Spikes happen generally on an upward threshold crossing of the filtered stimulus
- → expect 2 **relevant features**, the filter *f*(t) and its time derivative *f*(t)

#### Covariance analysis of a filter-and-fire model

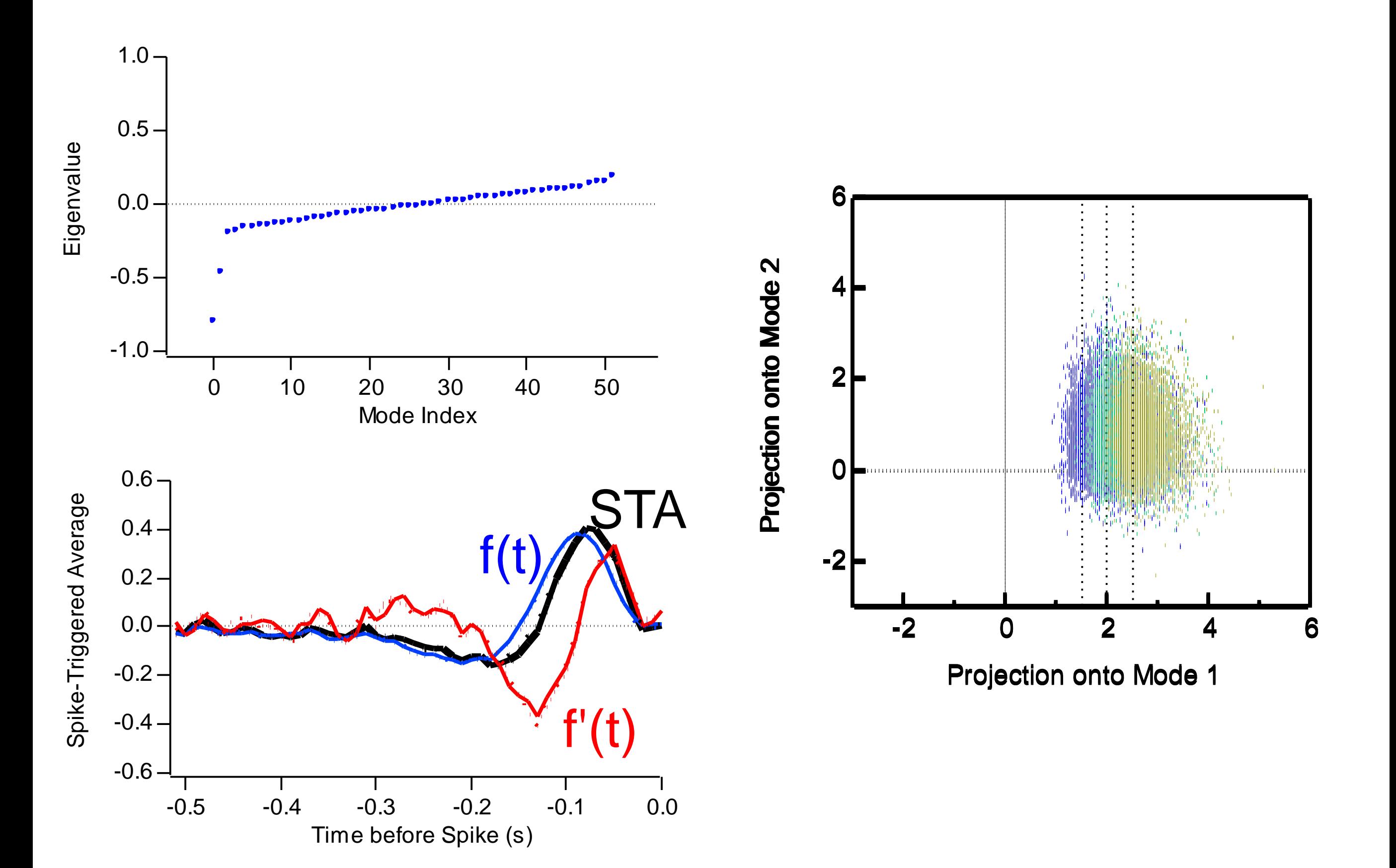

#### Example: rat somatosensory (barrel) cortex Rasmus Petersen and Mathew Diamond, SISSA

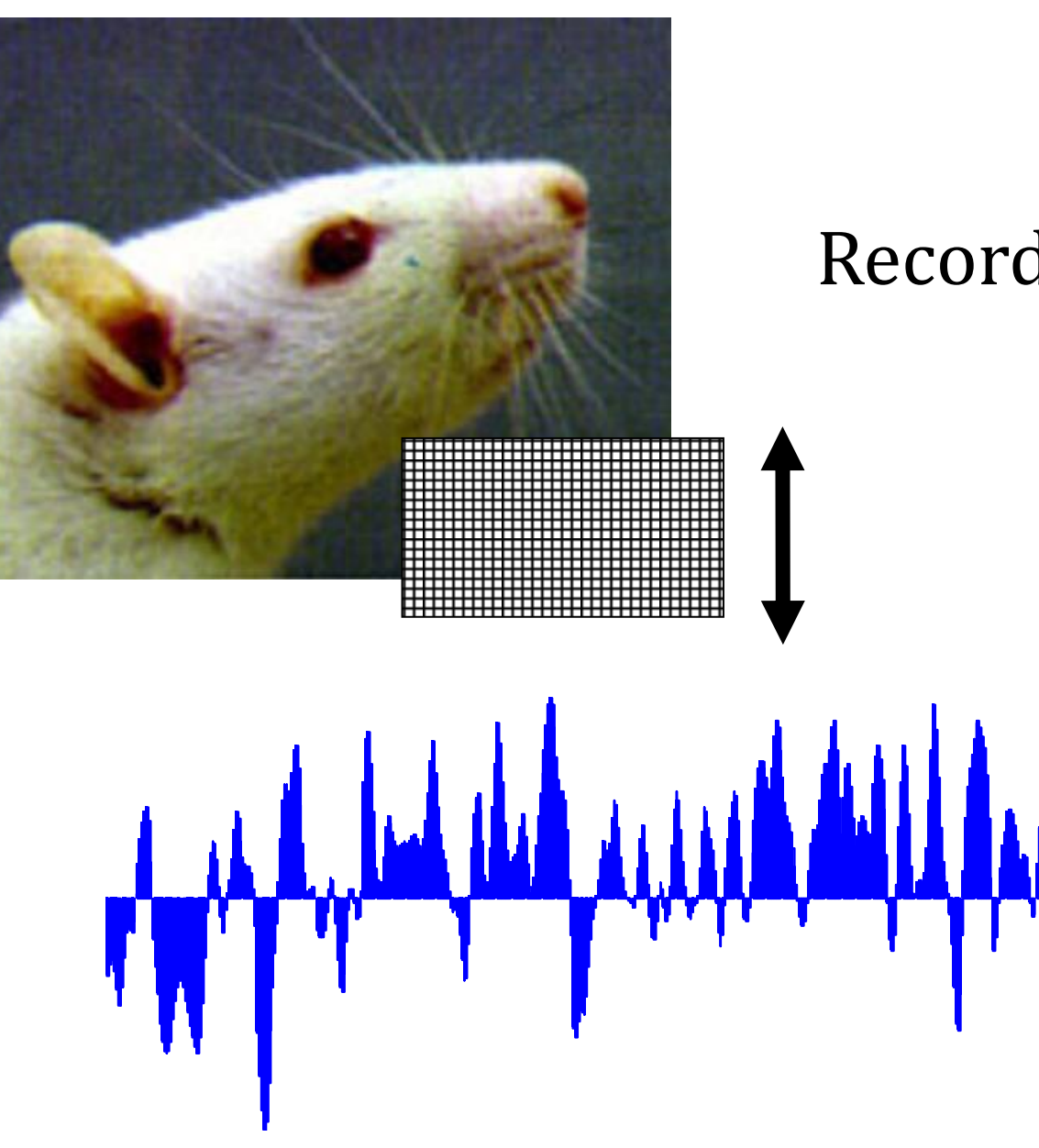

Record from single units in barrel cortex

### White noise analysis in barrel cortex

Spike-triggered average:

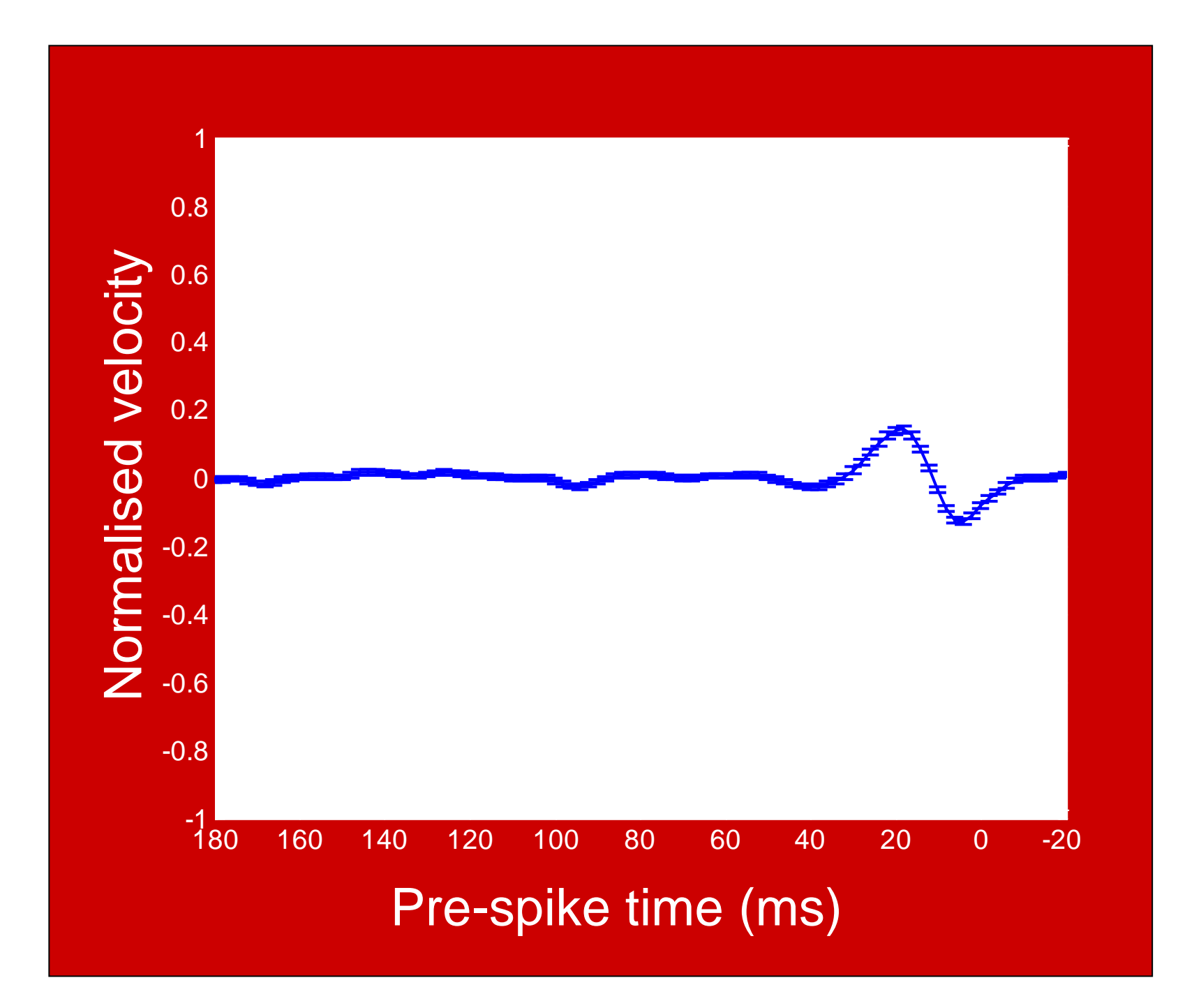

Is the neuron simply not very responsive to a white noise stimulus?

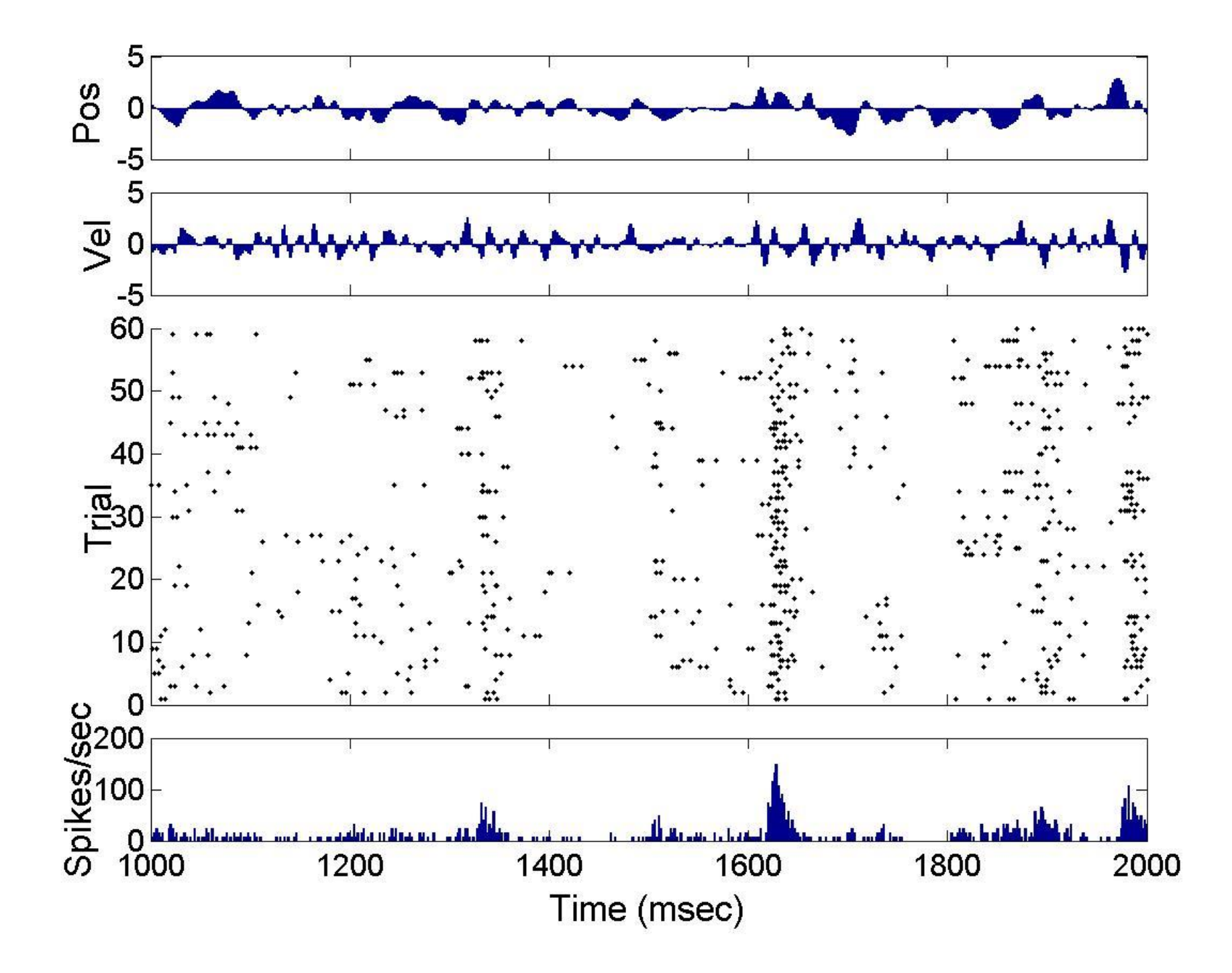

#### Covariance matrices from barrel cortical neurons

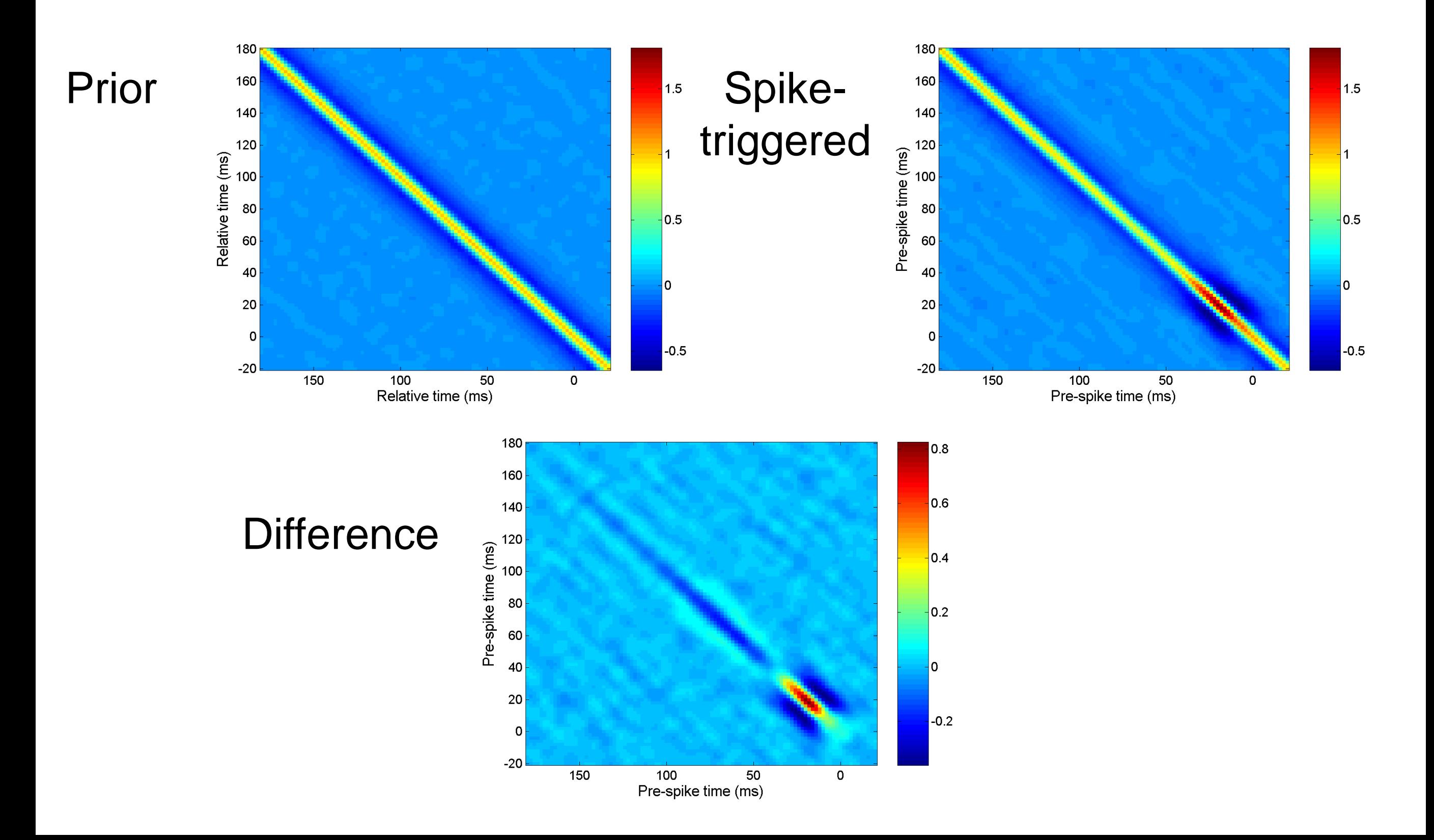

#### Eigenspectrum from barrel cortical neurons

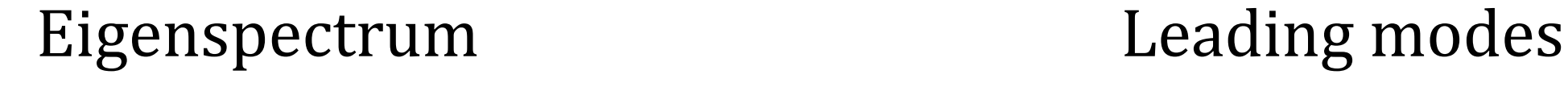

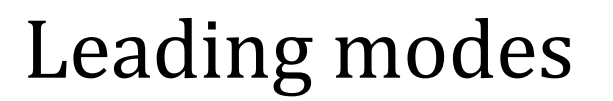

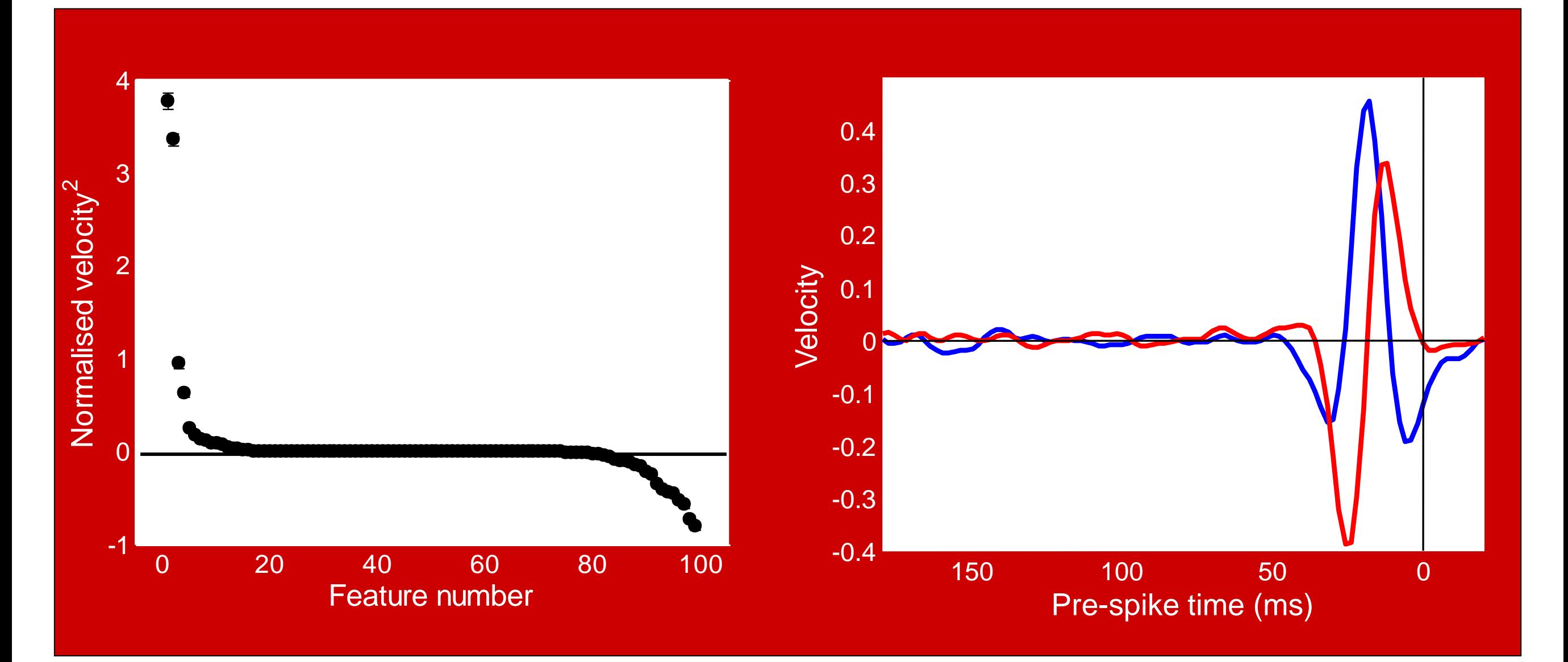

#### Eigenspectrum from barrel cortical neurons

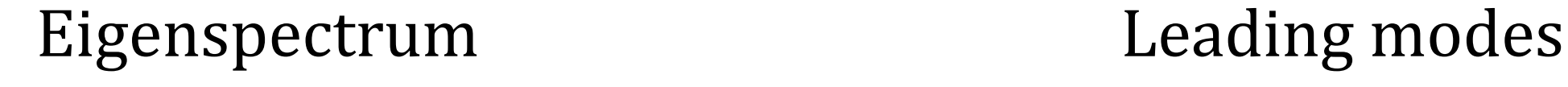

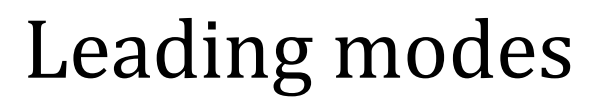

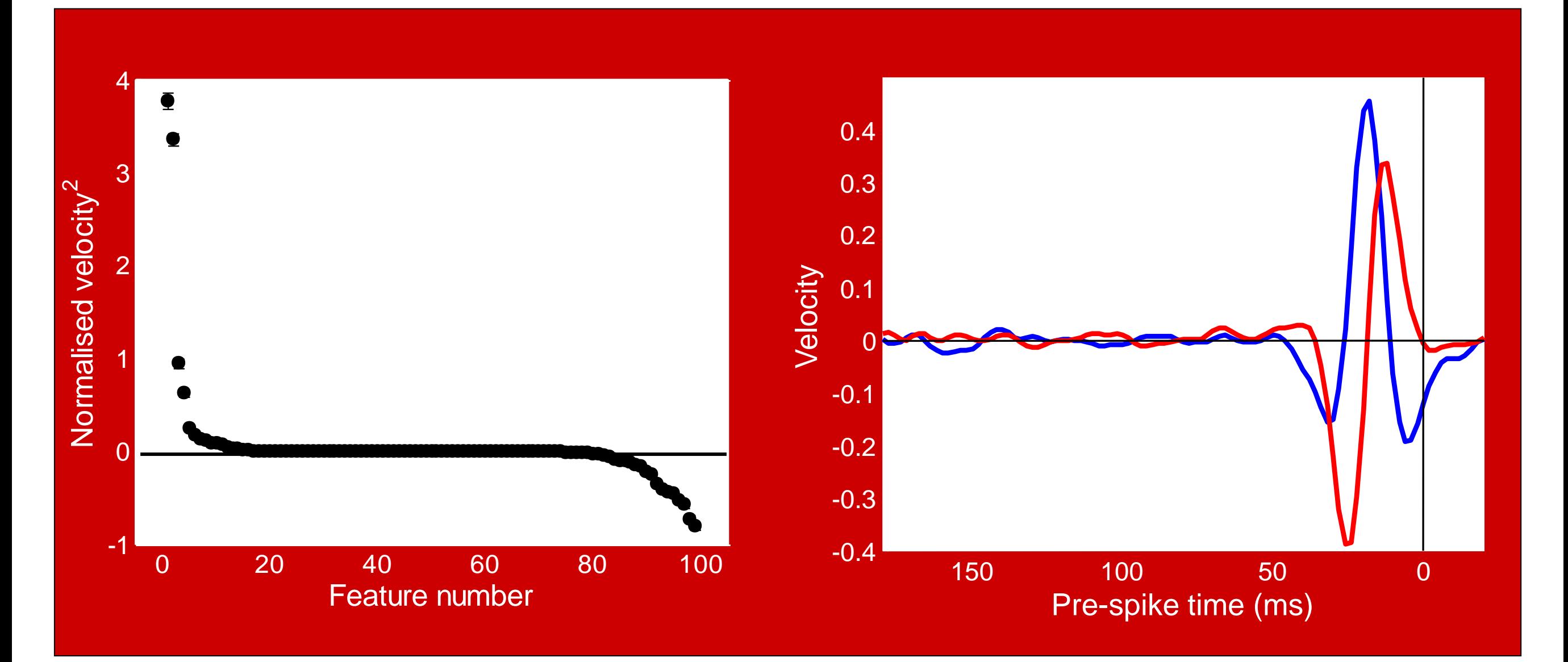

# Input/output relations from barrel cortical neurons

Input/output relations wrt first two filters, alone:

and in quadrature:

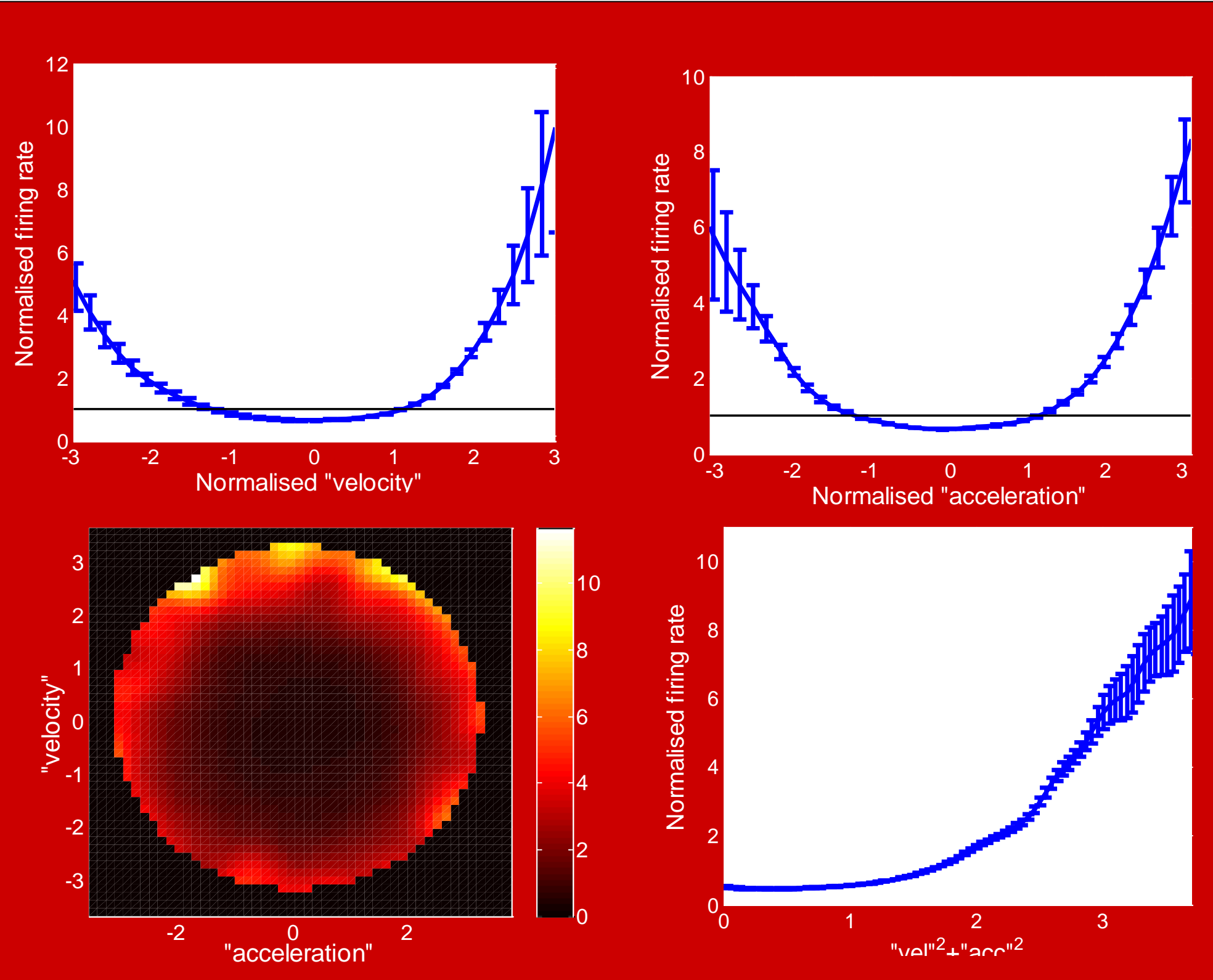

#### Less significant eigenmodes from barrel cortical neurons

#### How about the other modes?

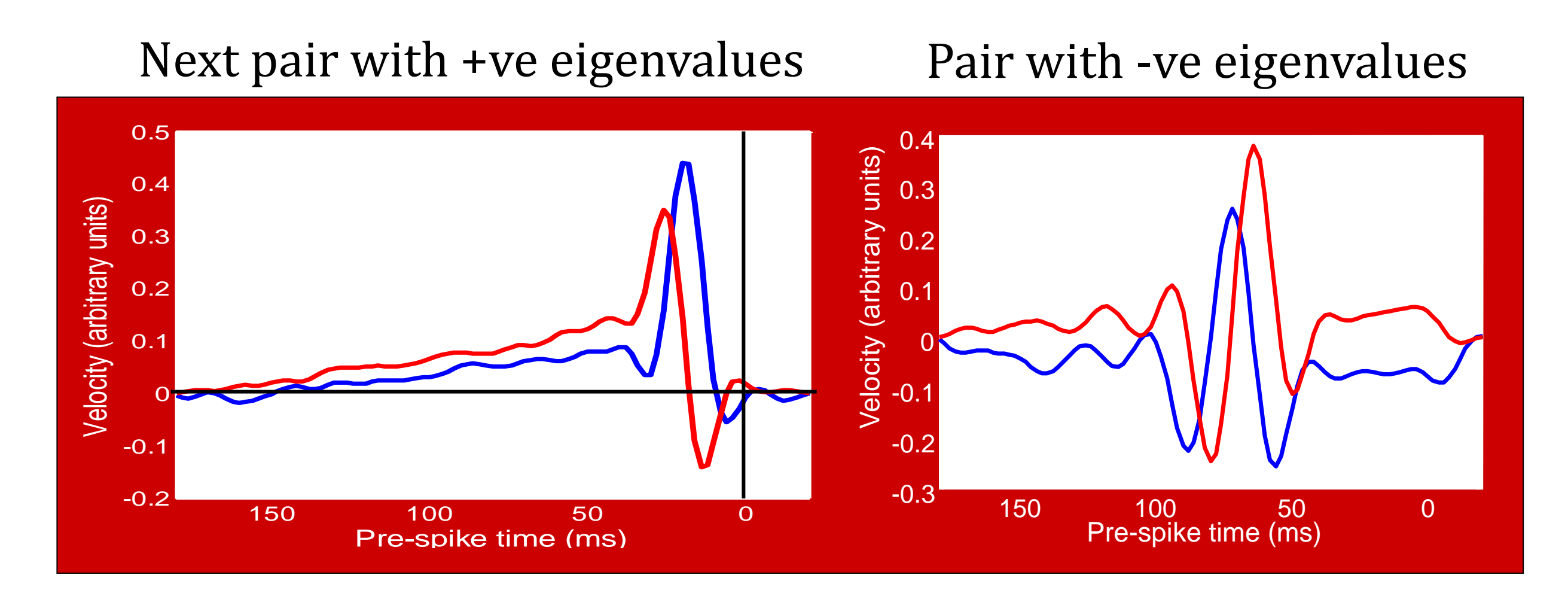

#### Negative eigenmode pair

#### Input/output relations for negative pair

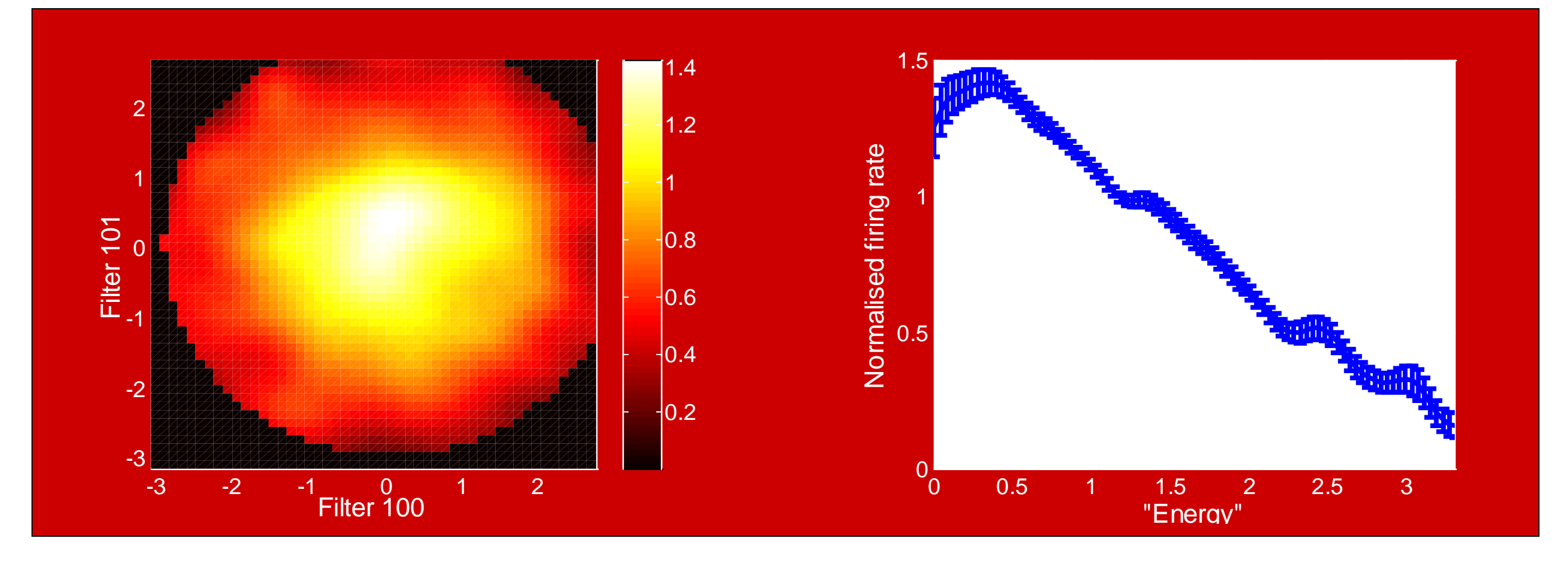

Firing rate *decreases* with increasing projection: **suppressive modes**

#### Complex cells in V1

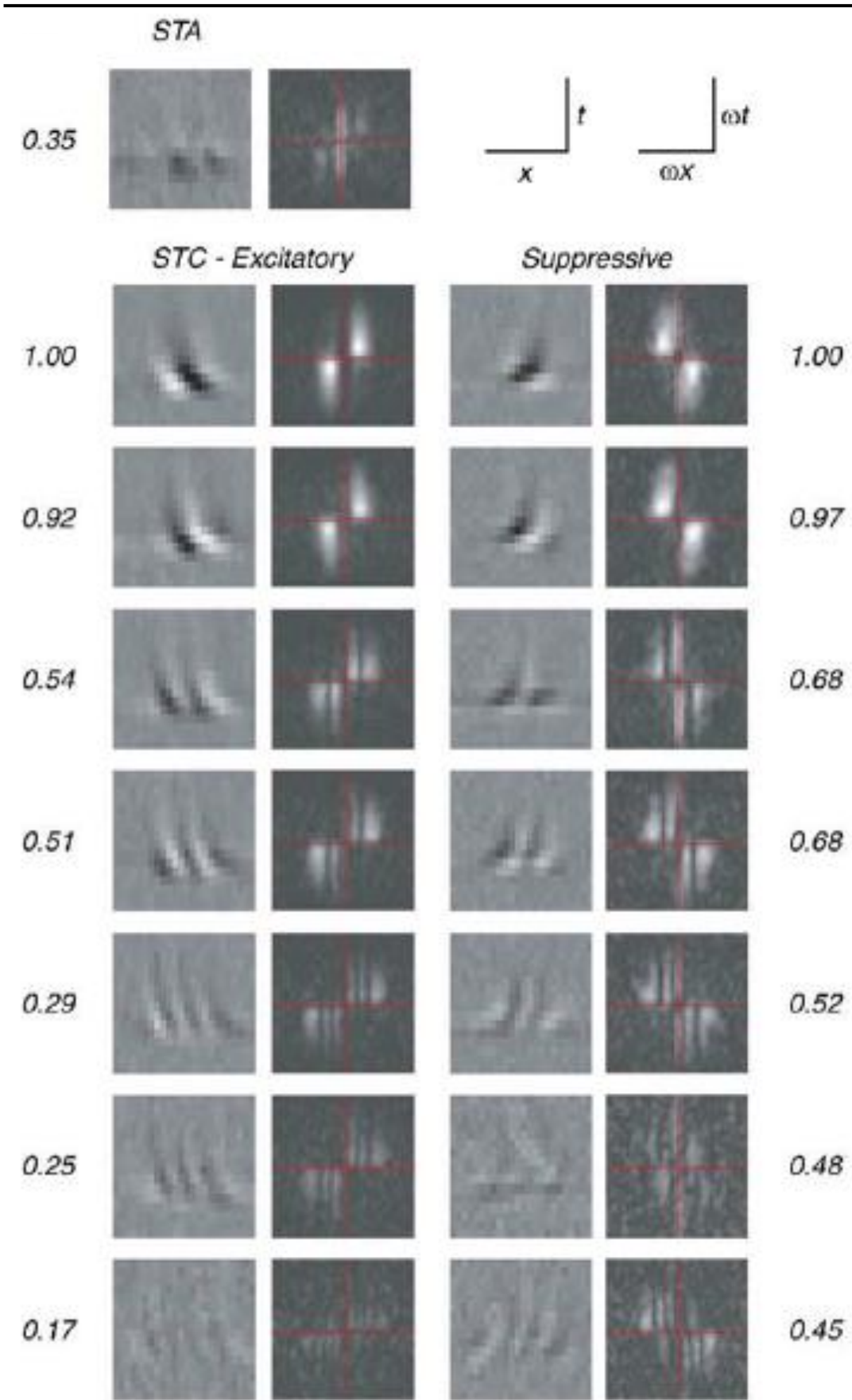

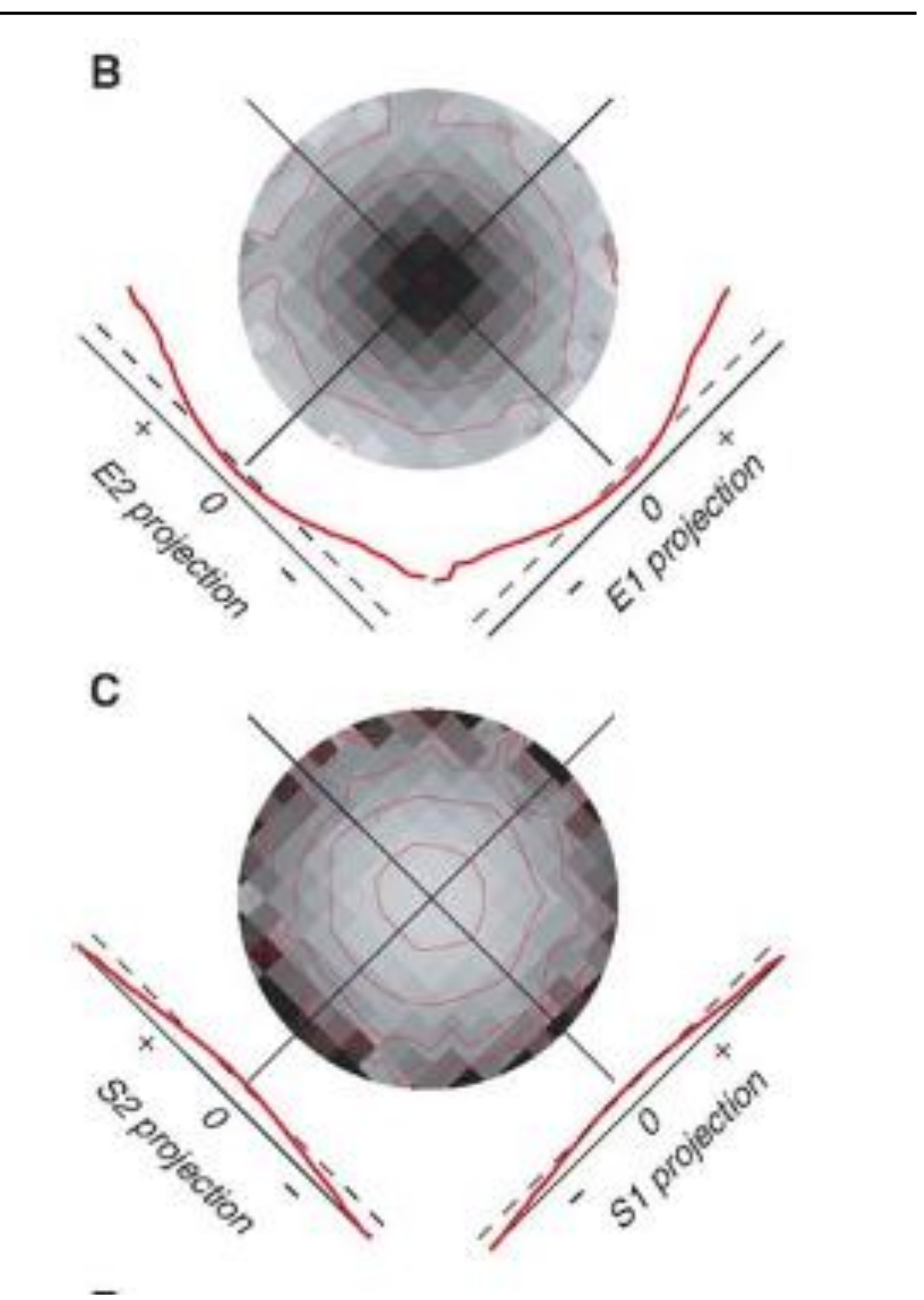

#### Rust et al., Neuron 2005

#### Salamander retinal ganglion cells perform a variety of computations

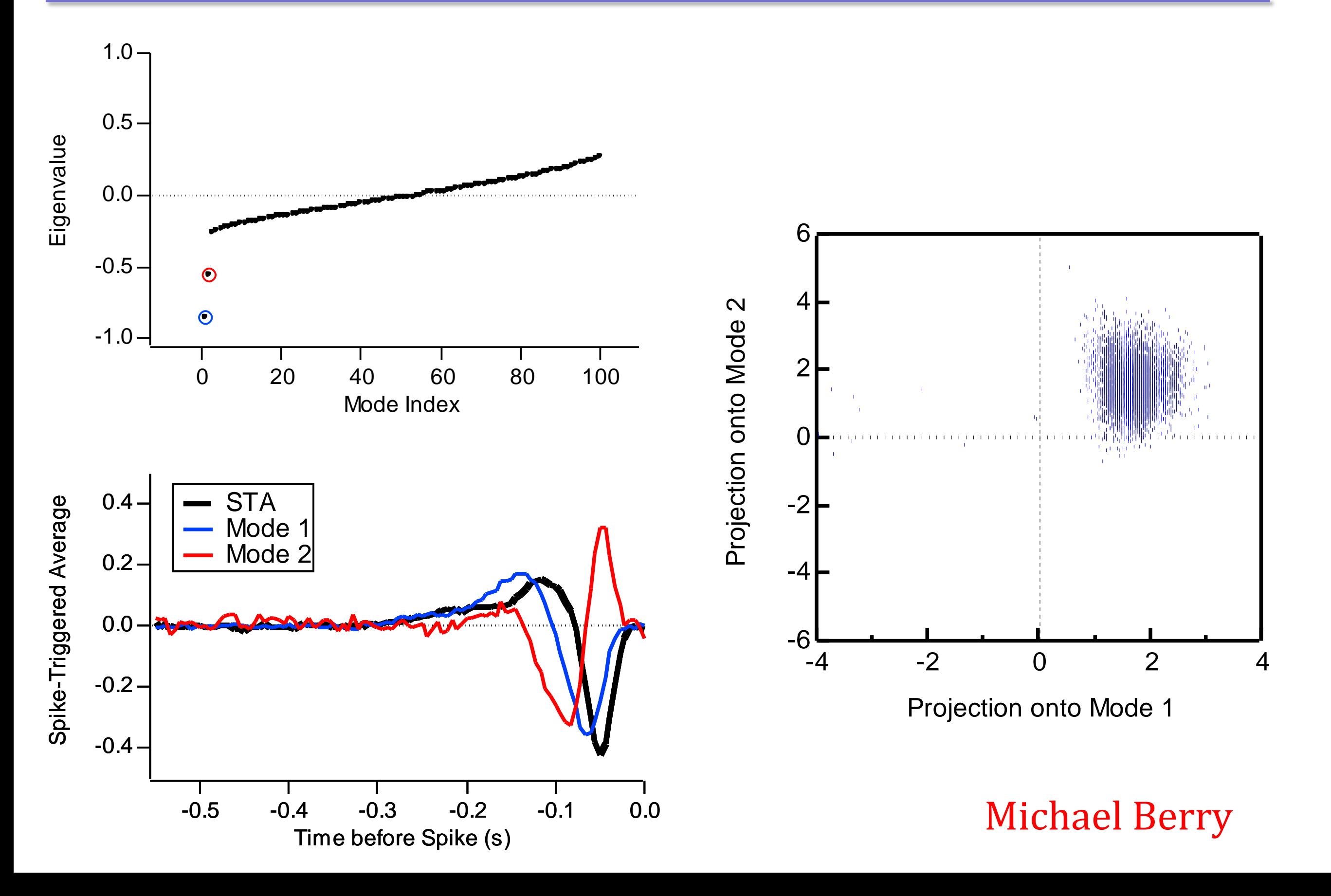

#### Not a threshold-crossing neuron

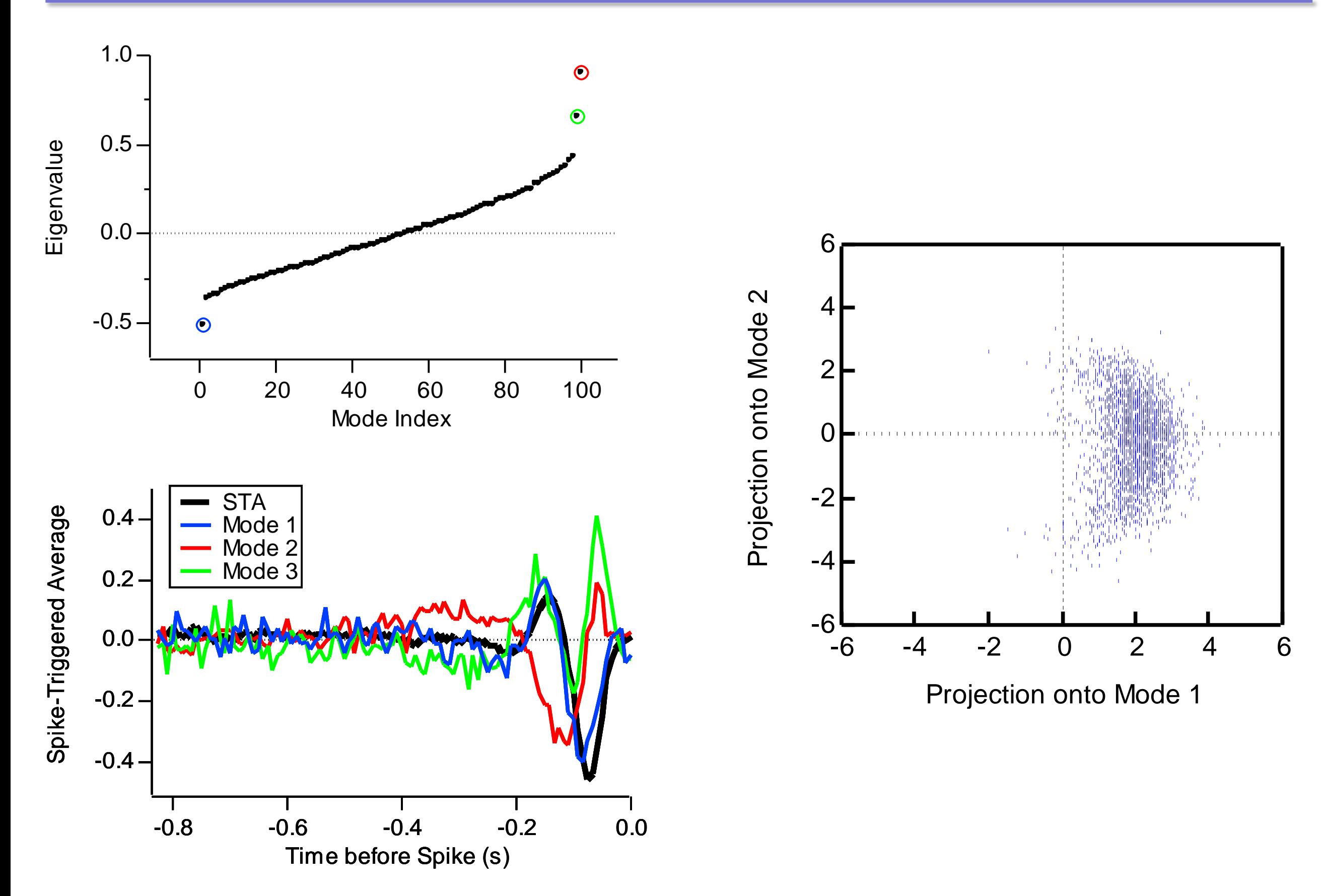

# Complex cell like

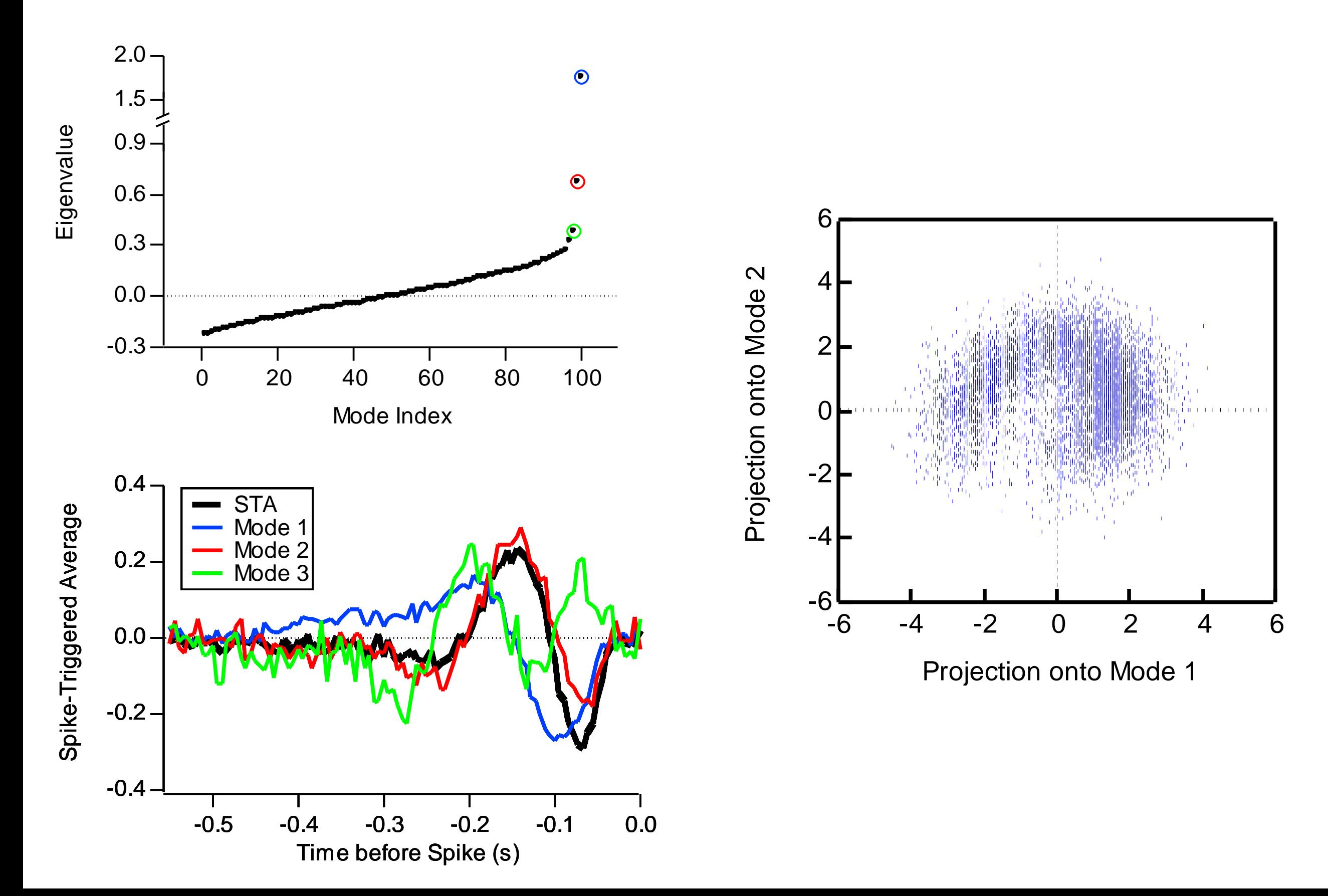

#### Bimodal: two separate features are encoded

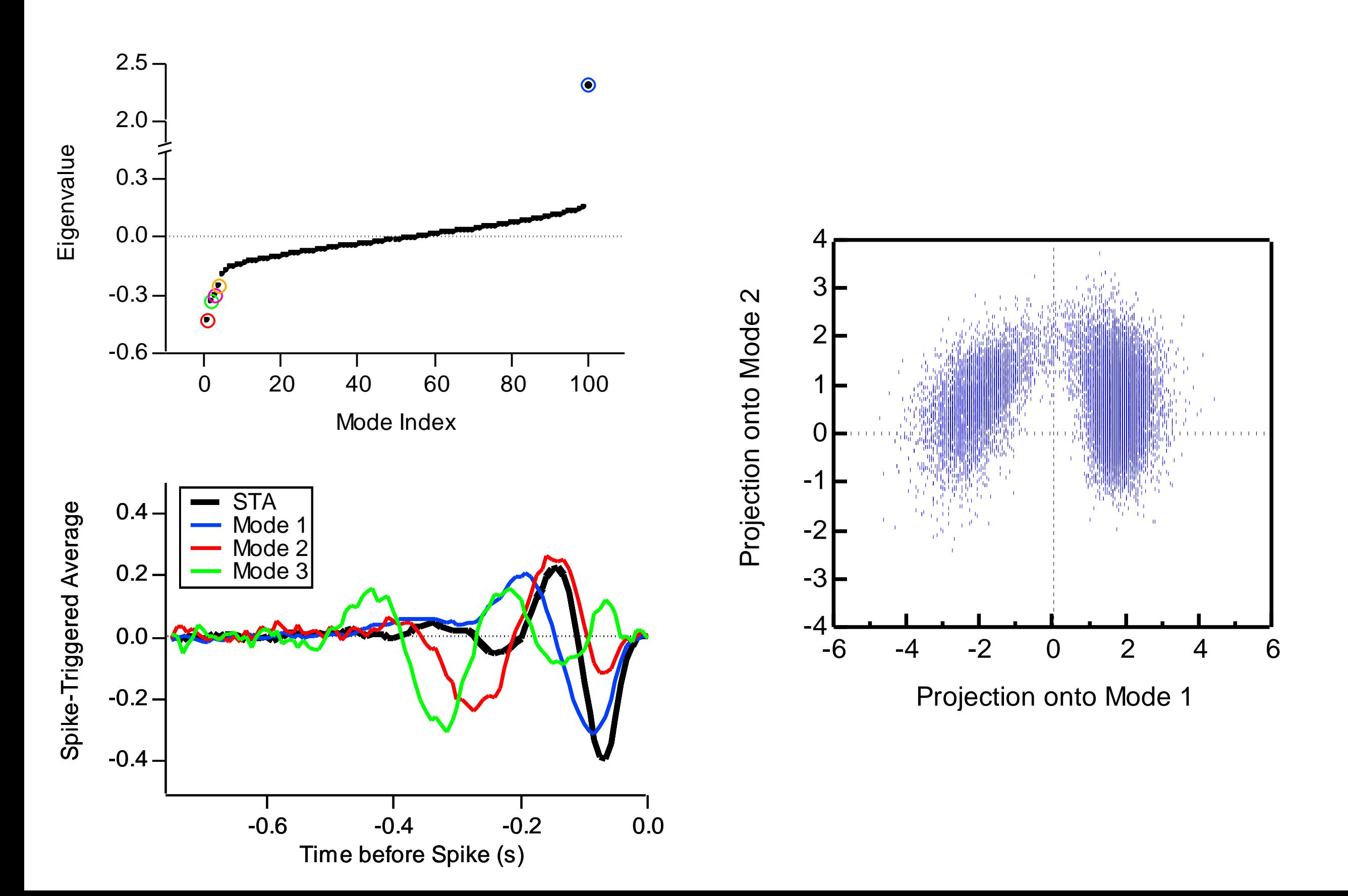

#### • integrators

H1, some single cortical neurons

• differentiators

Retina, simple cells, HH neuron, auditory neurons

#### • frequency-power detectors

V1 complex cells, somatosensory, auditory, retina

- When the tuning curve over your variable is *interesting*.
- How to quantify interesting?

Tuning curve: P(spike|s) = P(s|spike) P(spike) / P(s) Tuning curve: P(spike|s) = P(s|spike) P(spike) / P(s)

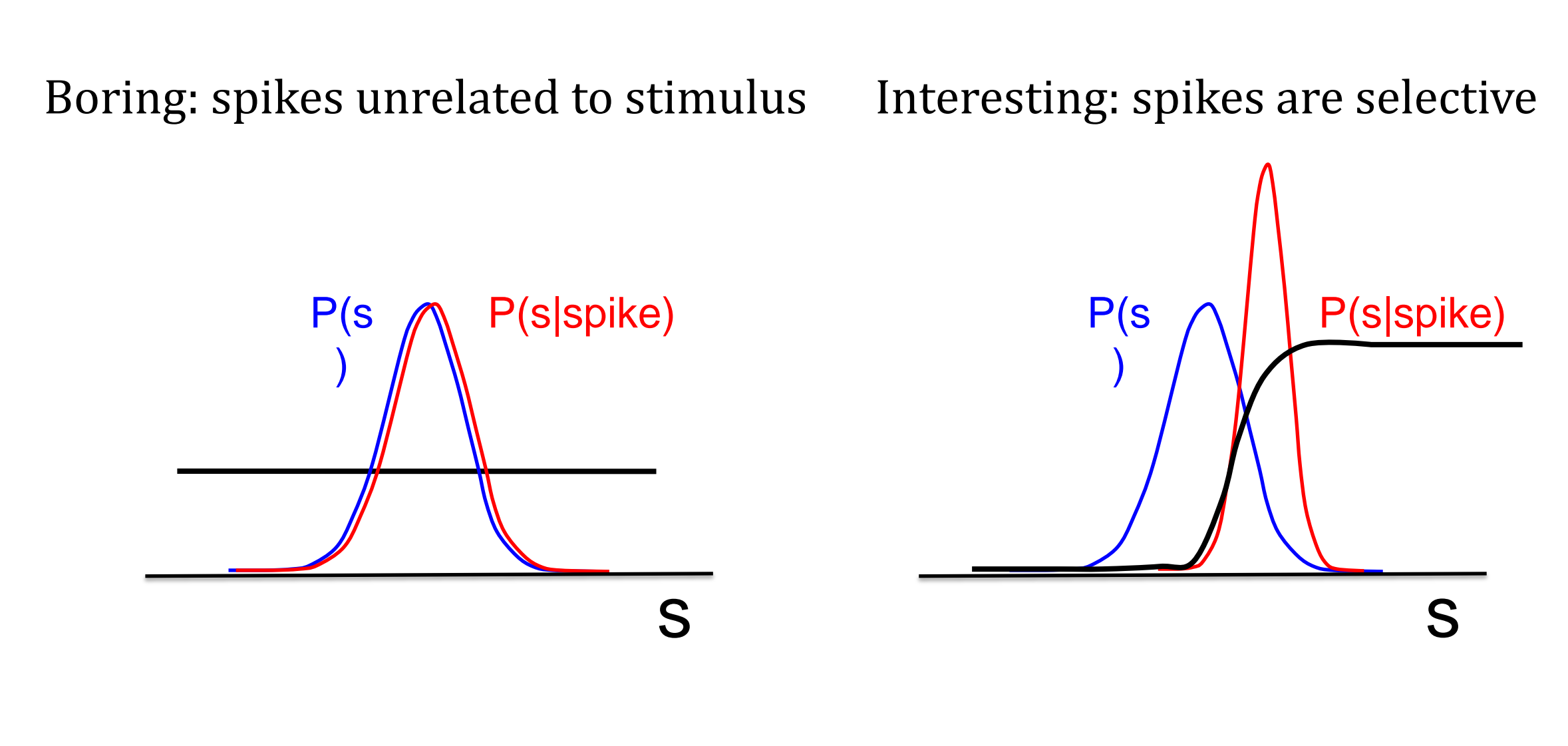

Goodness measure:  $D_{KL}(P(s|spike) | P(s))$ 

*Sharpee, Rust and Bialek, Neural Computation, 2004*

Choose filter in order to maximize  $D_{KL}$  between spike-conditional and prior distributions

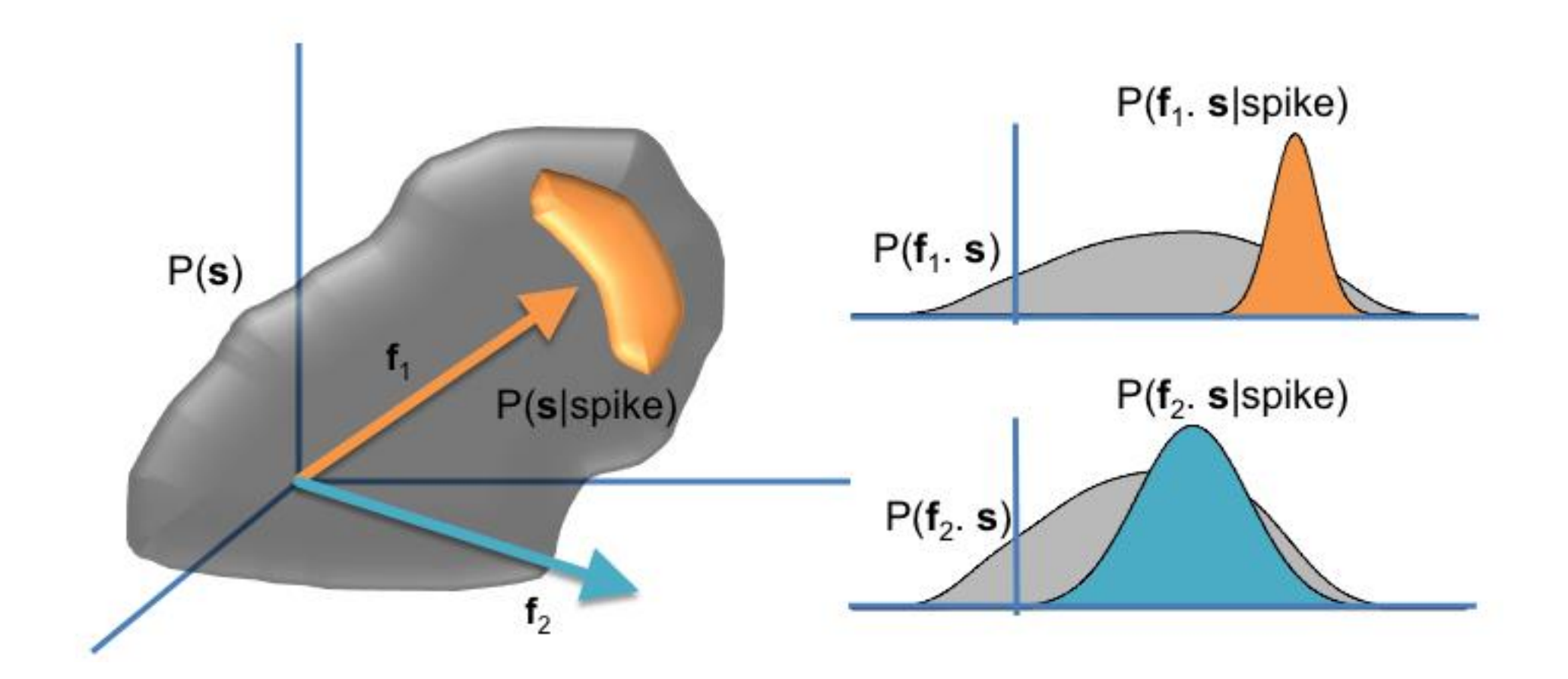

- 1. Single, best filter determined by the first moment
- 2. A family of filters derived using the second moment
- 3. Use the entire distribution: information theoretic methods

# Less basic coding models

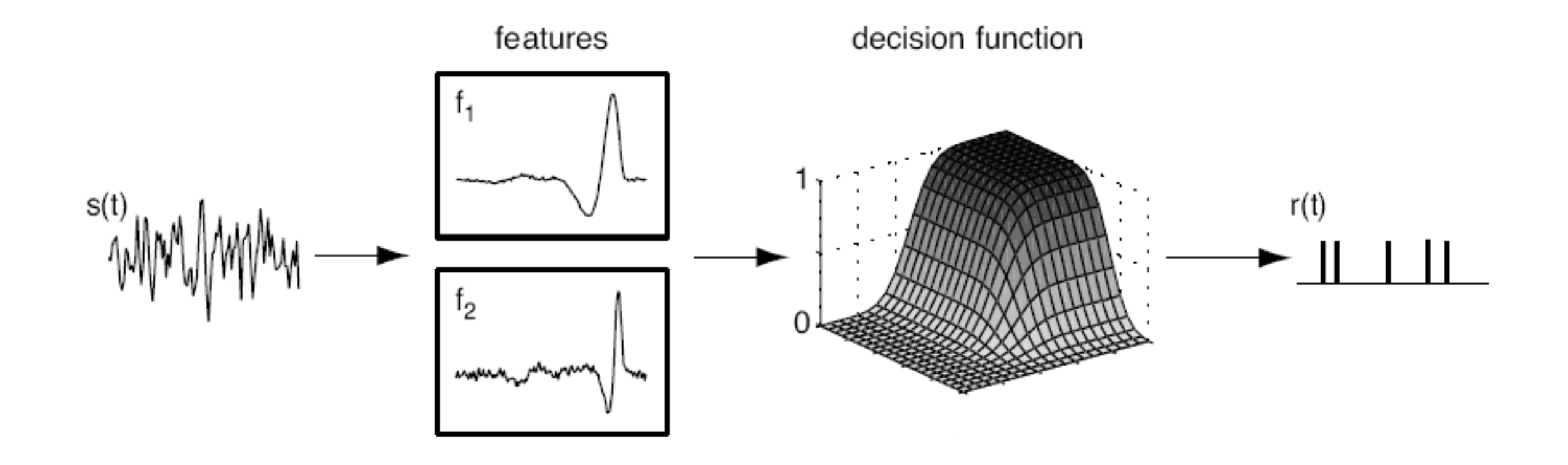

Linear filters & nonlinearity:  $r(t) = g(f_1^*s, f_2^*s, ..., f_n^*s)$ 

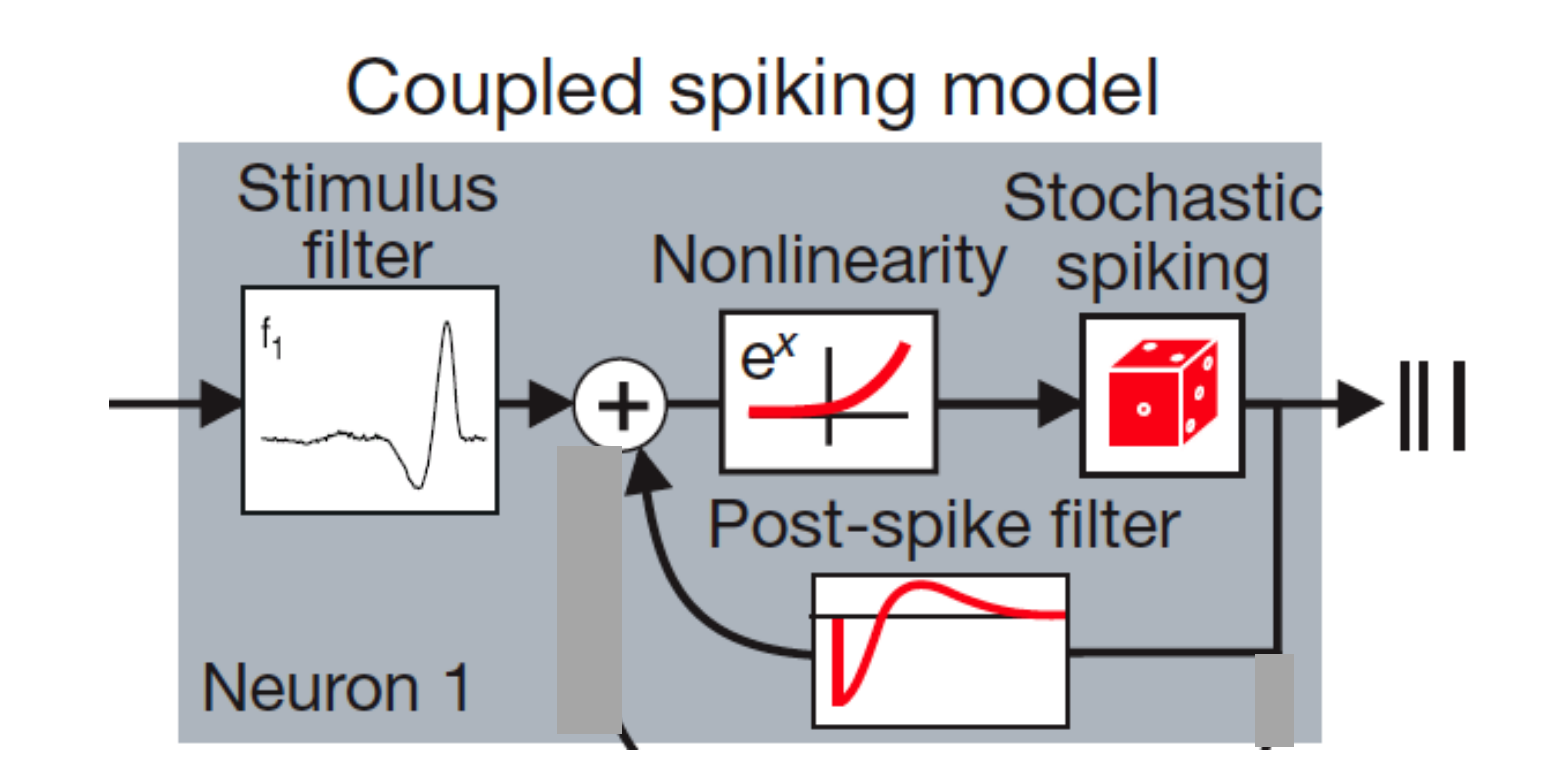

GLM: 
$$
r(t) = g(f_1 * s + f_2 * r)
$$

Pillow et al., *Nature* 2008; Truccolo, .., Brown, *J. Neurophysiol*. 2005

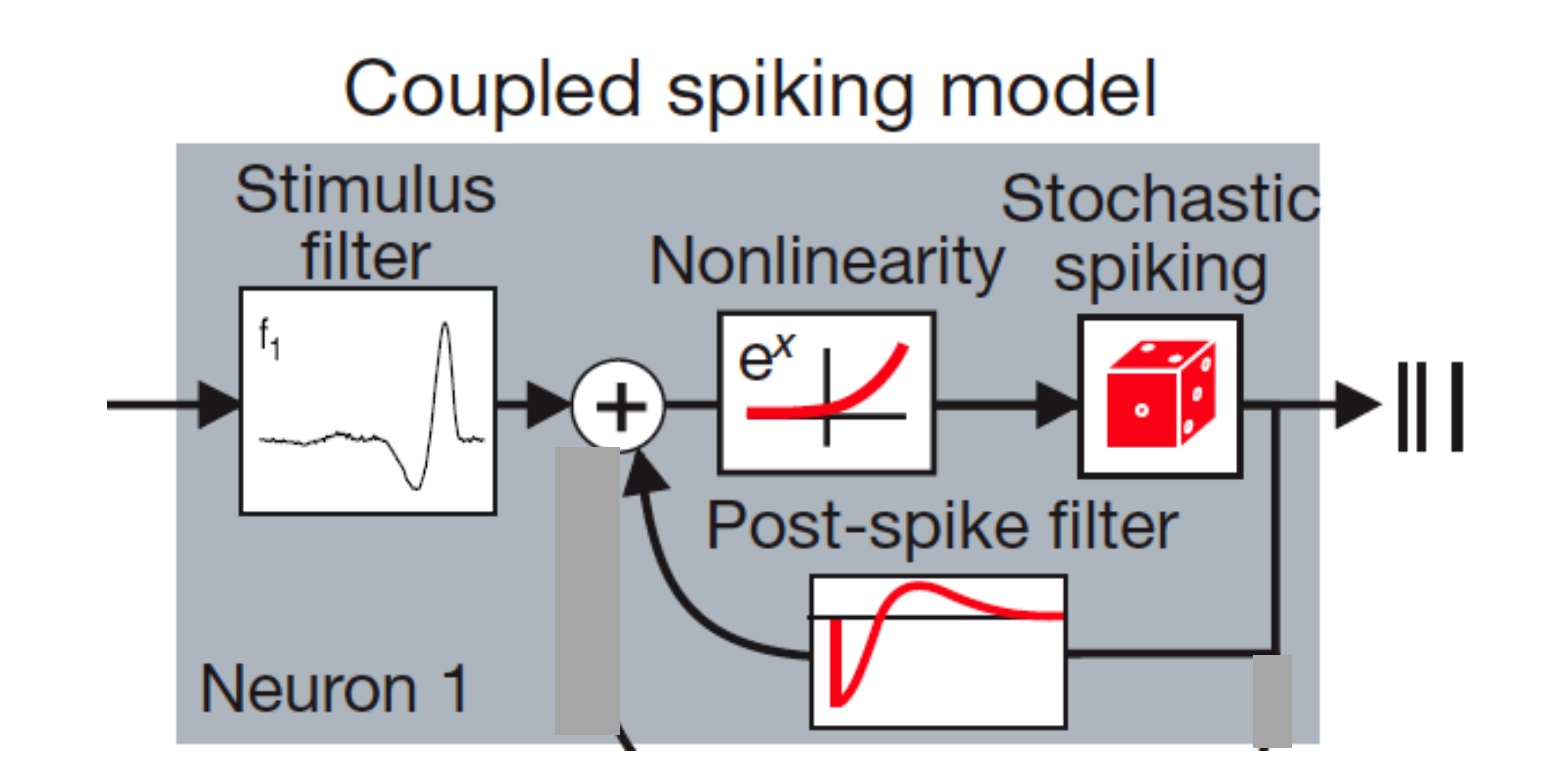

# GLM:  $r(t) = g(f * s + h * r)$

#### Less basic coding models

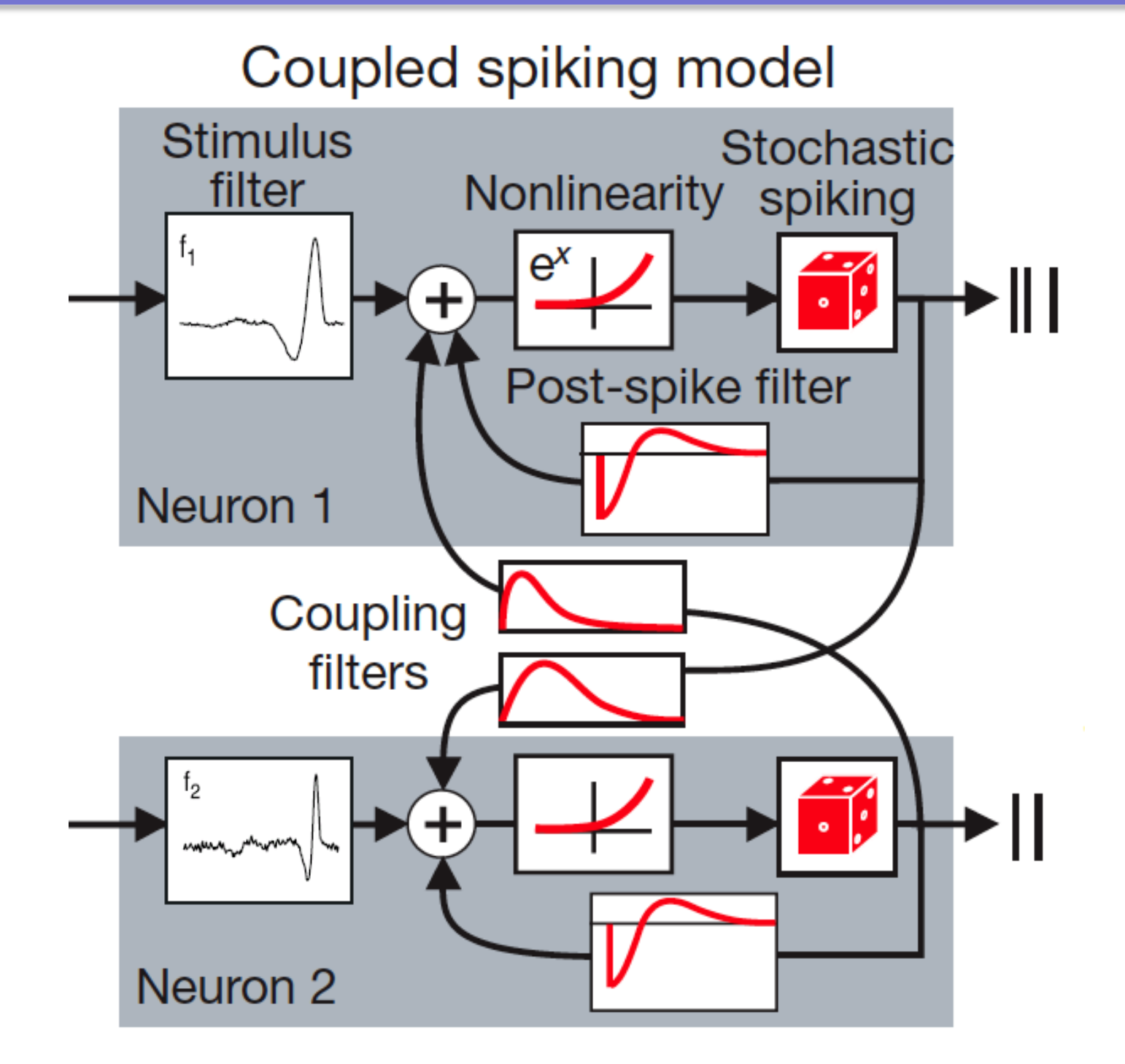

GLM:  $r(t) = g(f_1 * s + h_1 * r_1 + h_2 * r_2 + ...)$ 

# Point process model

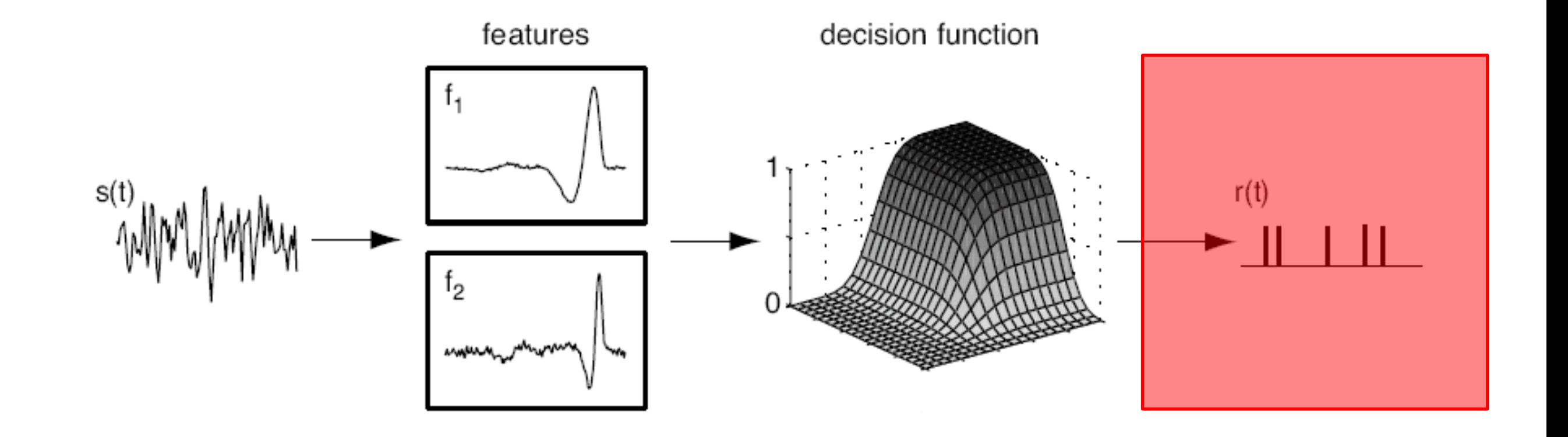

Properties:

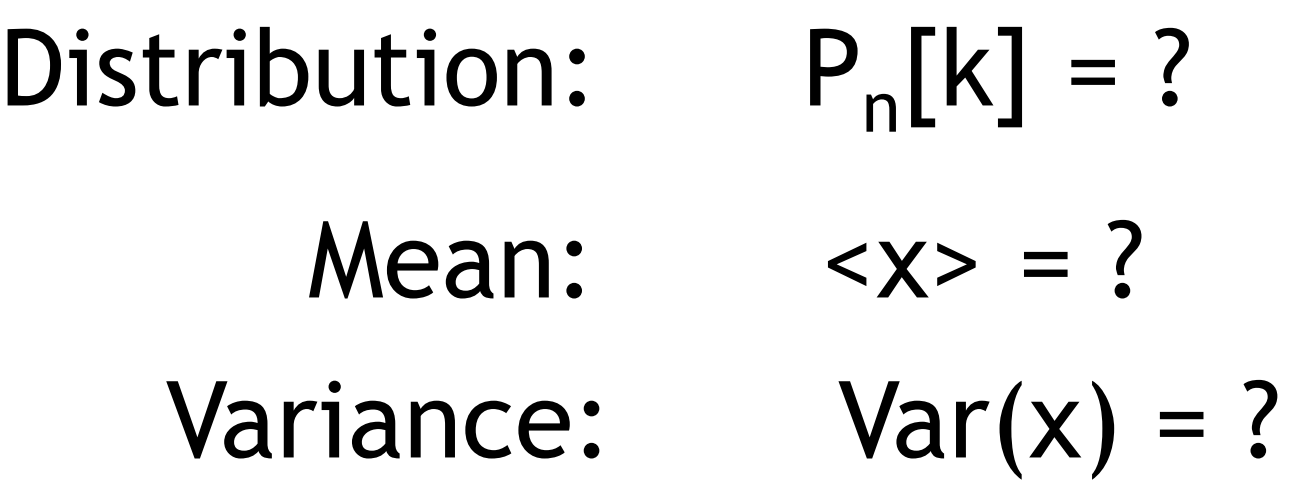

Properties:

Distribution:  $P_T[k] = (rT)^k exp(-rT)/k!$ Mean:  $\langle x \rangle = rT$ Variance:  $Var(x) = rT$ Interval distribution:  $P(T) = r \exp(-rT)$ Fano factor:  $F = 1$ 

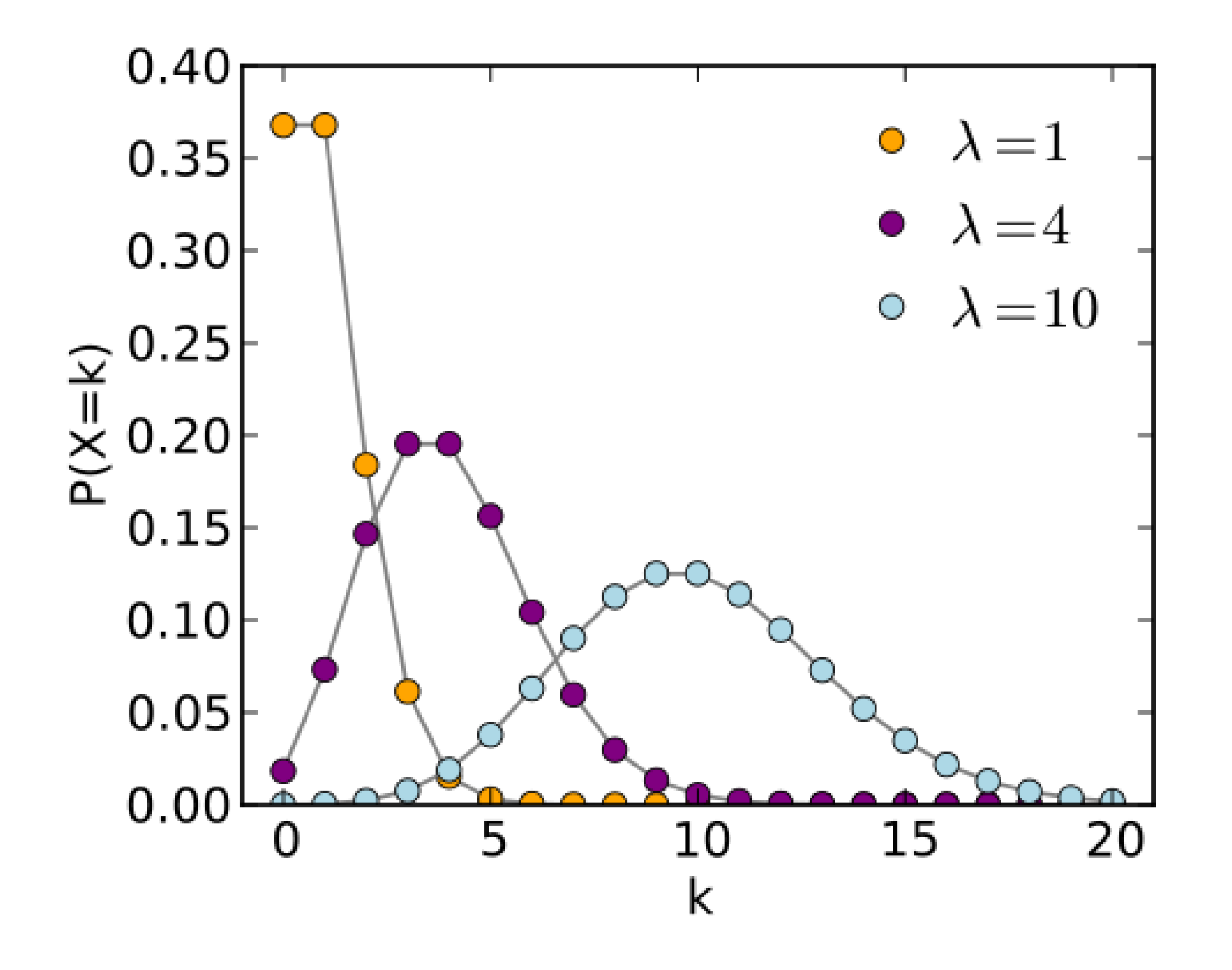

# Poisson distribution

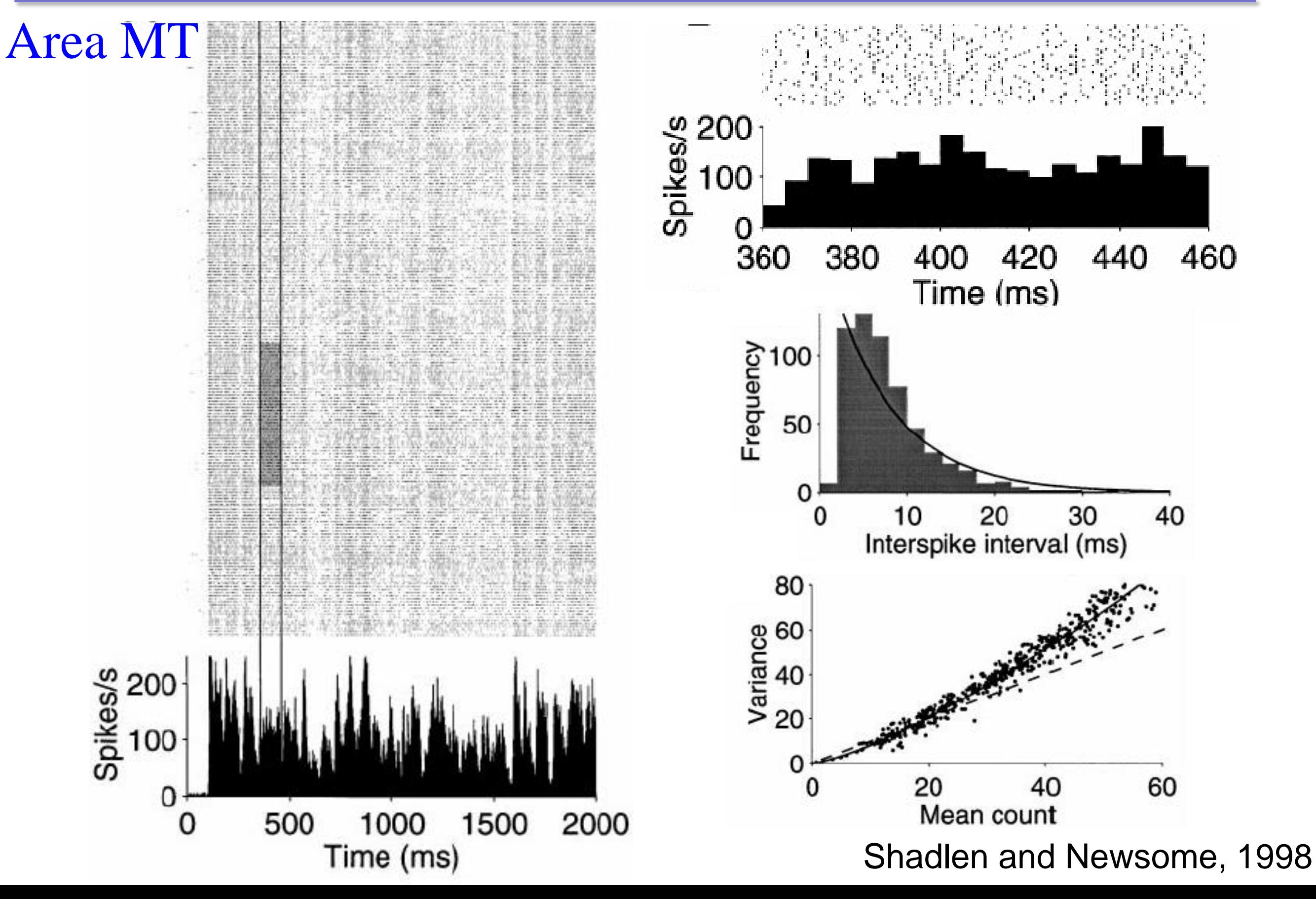

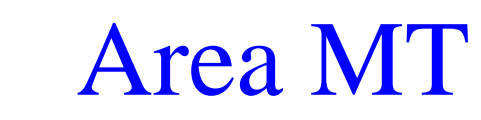

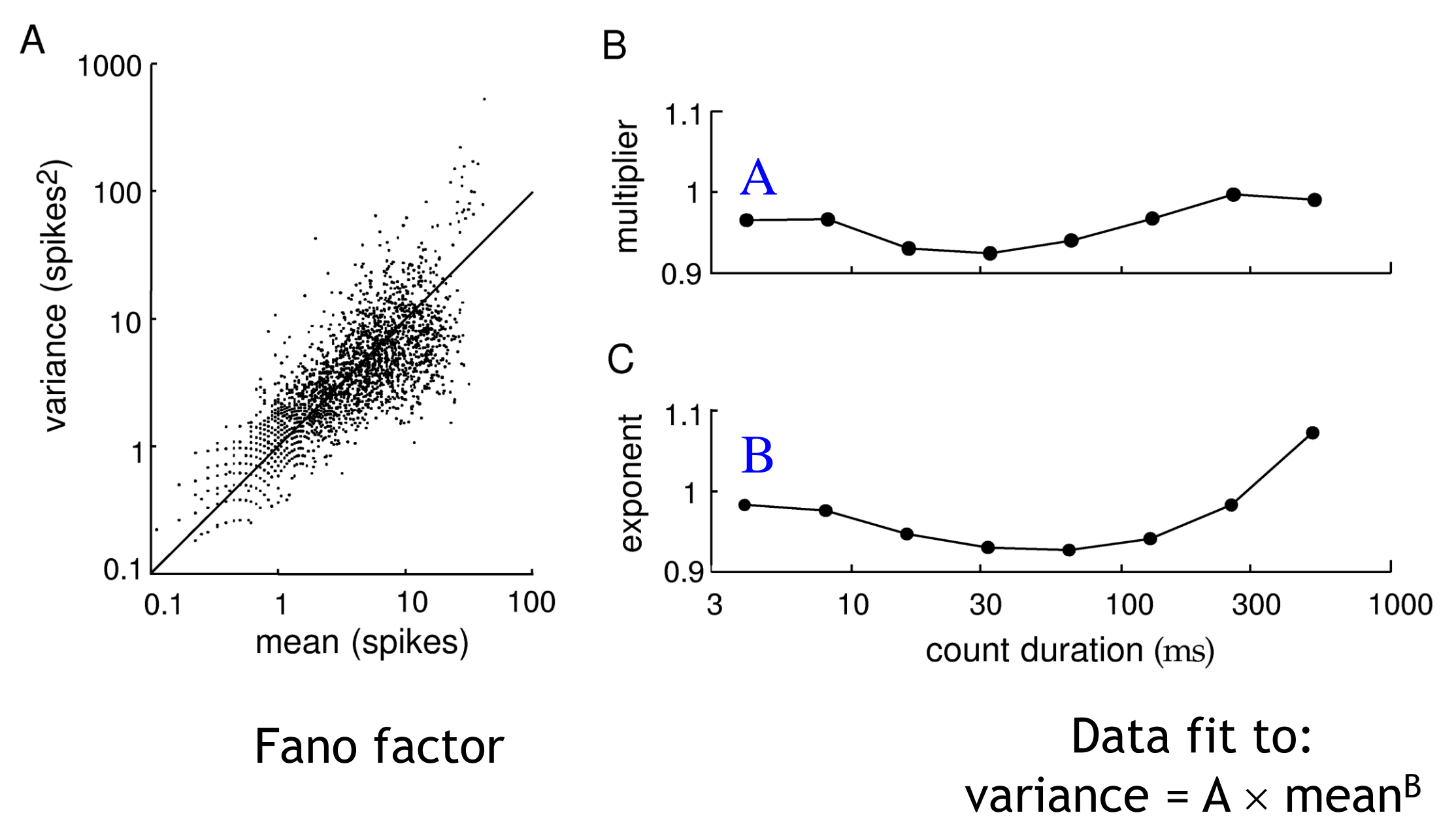

## Poisson spiking in the brain

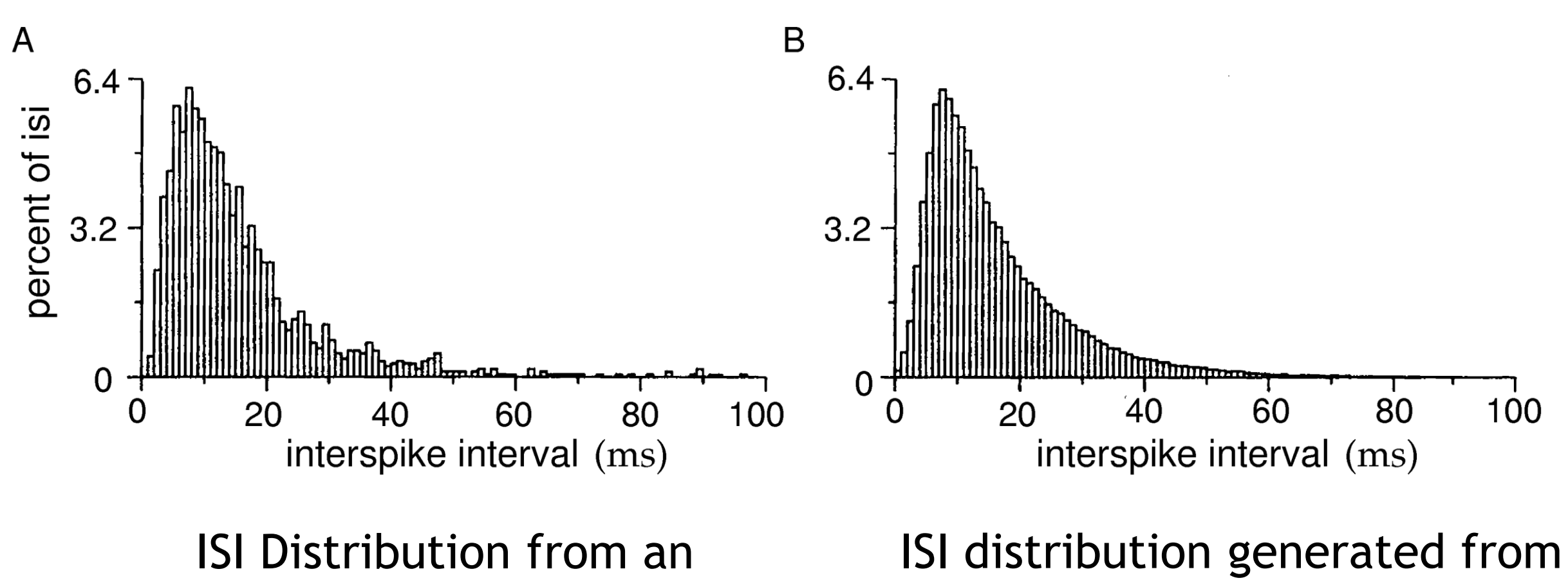

area MT Neuron

a Poisson model with a Gaussian refractory period

#### Hodgkin-Huxley neuron driven by noise

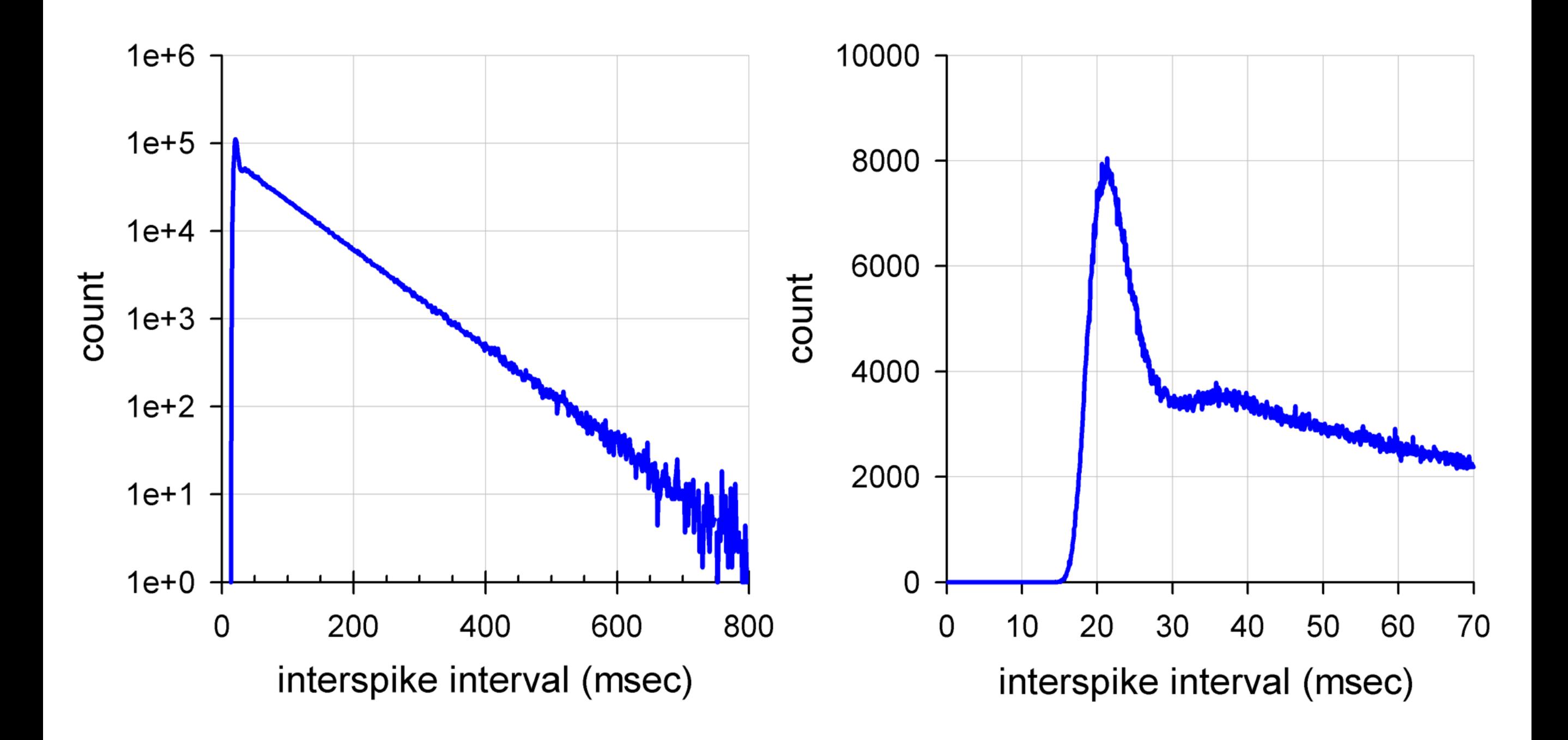

## Time-rescaling theorem

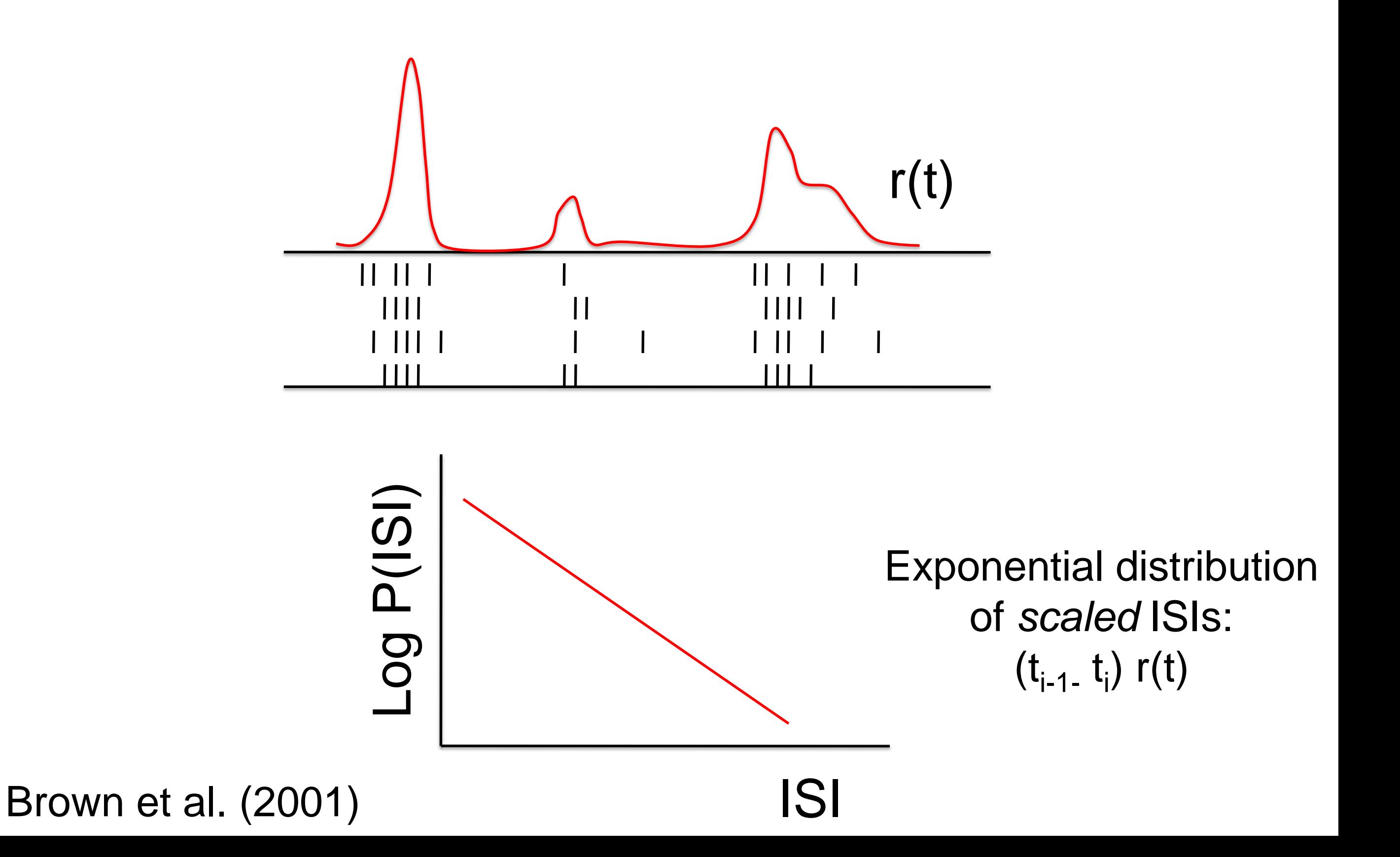

#### GLM

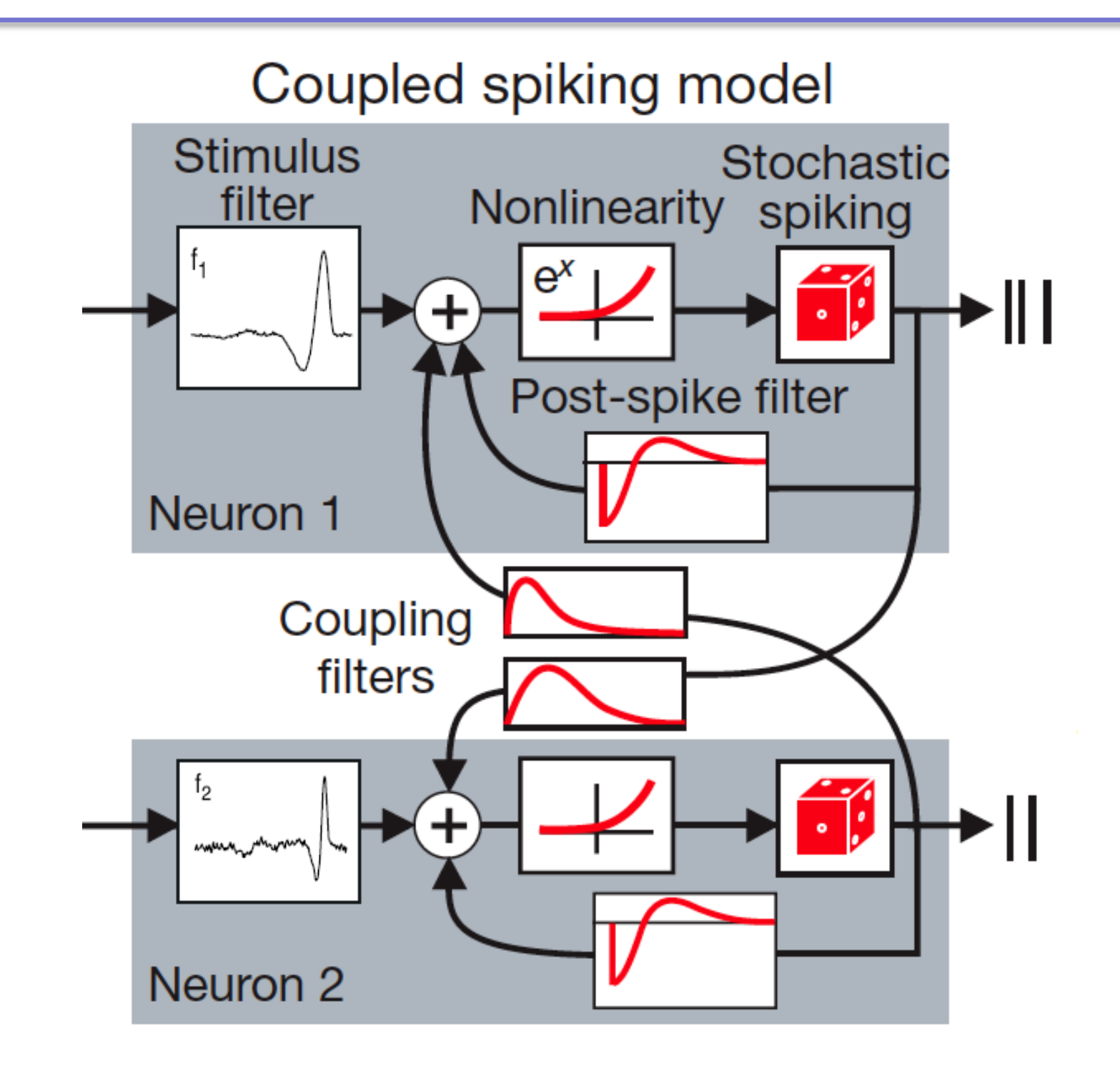

GLM: P(spike at  $t$ ) =  $\exp(f_1^*s + h_1^*r_1 + h_2^*r_2 + ...)$